# **ZAKŁAD FOTOGRAMETRII I INFORMATYKI TELEDETEKCYJNEJ**

Główne obszary działalności badawczej Zakładu w latach 1994-1996 dotyczą metod inwentaryzacji i oceny stanu środowiska z wykorzystaniem geograficznych systemów informacyjnych (GIS) oraz środków jakimi posługuje się fotogrametria i teledetekcja lotnicza i satelitarna i naziemna.

Dzięki prowadzeniu 5 grantów KBN, Zakład posiada pakiety programów i nowoczesne komputery pracujące w sieci i wyposażone w urządzenia peryferyjne niezbędne w nowoczesnej teledetekcji oraz fotogrametrii i kartografii cyfrowej.

W ramach współpracy międzynarodowej nieodpłatnie pozyskano trzy kosztowne pakiety programów komputerowych: ORIENT i SCOP z Politechniki w Wiedniu i CARIS z firmy Universal Systems Ltd. w Kanadzie. W wyniku prac badawczych, bazując na amerykańskim systemie informacyjnym IDRISI utworzono wg własnej koncepcji bazę danych dla potrzeb monitoringu środowiska obejmującą obszar 40 x 40 km w rejonie Krakowa. Opracowano metodykę budowy numerycznego modelu terenu dla mapy l : 50 000. Opracowano mapę degradacji gleb spowodowanej metalami ciężkimi. Rozwinięto cyfrowy autograf ekranowy VSD-AGH przeznaczony do opracowania map na podstawie obrazów CCD i zeskanowanych obrazów satelitarnych i lotniczych, który przystosowano już obecnie do szczególnych wymagań inwentaryzacji dla potrzeb archeologii i architektury. Rozwinięto metodykę klasyfikacji treści obrazów satelitarnych z uwzględnieniem parametrów opisujących teksturę obrazów. Rozwinęto metodykę monitoringu skarp z wykorzystaniem zobrazowań fotograficznych i telewizyjnych w różnych zakresach spektrum, a także metodykę zdalnej oceny zawilgocenia gleb.

Ponadto Zakład prowadził badania dotyczące metod fotogrametrii bliskiego zasięgu, opartych również o wykorzystanie kamer semimetrycznych i niemetrycznych. Rozwinięto również program do terratriangulacji i samokalibracji zdjęć o dowolnej konfiguracji. Opracowano program do wyrównywania grup modeli z korektą błędów systematycznych modeli. Udoskonalono metody zdalnego badania odkształceń i przemieszczeń budowli i urządzeń przemysłowych, w szczególności chłodni kominowych oraz wież wiertniczych.

W 1994 roku Zakład wraz z Polskim Towarzystwem Fotogrametrii i Teledetekcji zorganizował Ogólnopolskie Sympozjum Naukowe nt. "Systemy informacji terenowej GIS/LIS oraz analityczne i cyfrowe opracowania w fotogrametrii i teledetekcji".

W 1996 roku większość pracowników Zakładu uczestniczyła w Kongresie International Society for Photogrammetry and Remote Sensing, na którym zaprezentowali oni 7 referatów (w tym jeden "invited paper"). Zakład prowadzi stałą współpracę naukową z Politechniką w Wiedniu i Ljubljanie oraz z Esquela de Estudios Arabes w Grenadzie. W ramach programu CEEPUS corocznie kilku studentów i pracowników odbywa miesięczne staże w uczelniach Europy Środkowej, skąd my przyjmujemy również stażystów.

# **Skład osobowy Zakładu**

#### **Kierownik**

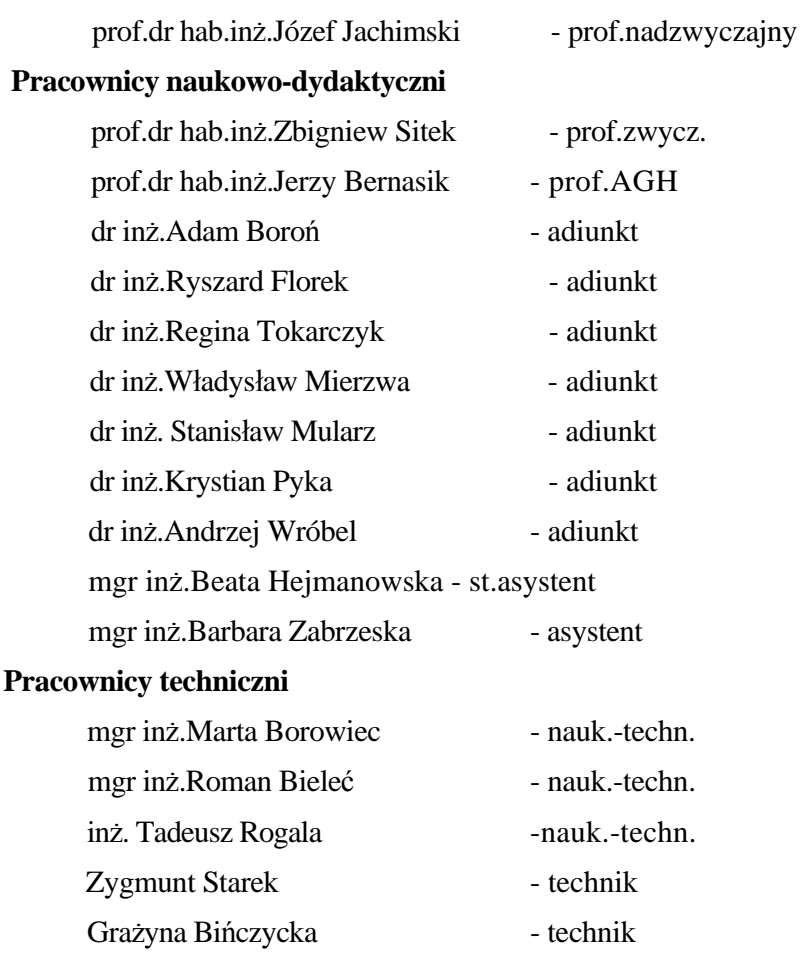

# **Działalność naukowa Zakładu**

**1. Monitoring środowiska z wykorzystaniem geograficznych systemów informacyjnych dla terenów o szczególnym zagrożeniu ekologicznym (na przykładzie woj. krakowskiego).**

*Application of Geographic Information Systems for Environment Monitoring of a Region under heavy ecological hazard (Cracow Region as an Example)*

Zespół: Z.Sitek (kierownik), W.Mierzwa, St.Mularz, K.Pyka, A. Wróbel, B.Hejmanowska, B.Zabrzeska-Gąsiorek, M.Borowiec

Finasowanie: Komitet Badań Naukowych w Warszawie

Nr KBN 9 9519 9102, Nr AGH 18.150.07

Termin zakończenia: 1994r

Prowadzone w ramach niniejszego projektu badania są zgodne z tendencjami światowymi. Realizują program UNESCO-MAB *(United Nations Economic, Scientific and Cultural Organization-Man And Biosphere)* sformułowany na swojej 12 Sesji oraz na "szczycie Ziemi"

w 1992r w Rio de Janeiro - głośnej konferencji Narodów Zjednoczonych d/s Środowiska i Rozwoju Gospodarczego.

W ramach niniejszego projektu przeprowadzono badania na obszarze około 1500 wokół Krakowa. Obszar ten stanowi poligon badawczy i może stać się częścią dużego "regionu-laboratorium", jakie w najbliższym czasie mają być powołane w ramach cytowanego programu UNESCO. Takie poligony mają dostarczać danych do wiedzy o utrzymaniu biosfery i powinny wspomagać planowanie użytkowania ziemi wraz z odpowiednim zrównoważonym rozwojem gospodarczym ujmującym mieszaninę form strukturalnych i funkcjonalnych, z odpowiednio szerokim uwarunkowaniem ekologicznym. Pozyskana informacja o środowisku przyrodniczym powinna zostać w pełni wykorzystana do kształtowania ładu ekologicznego w przestrzeni geograficznej. Przeprowadzone badania i zebrane w czasie ich trwania dane można włączyć do Globalnego Systemu Obserwacyjnego Ziemi *(Global Terrestrial Observing System -* GTOS) - jaki w ramach przyszłego programu zamierza powołać UNESCO-MAB dla monitorowania zmian globalnych. GTOS jest jednym z pięciu zasadniczych obszarów przyszłego działania programu MAB.

Wykorzystanie Geograficznych Systemów Informacyjnych (GIS) do monitoringu środowiska jest jedynym racjonalnym rozwiązaniem budowy GTOS a przeprowadzone badania w ramach niniejszego, realizowanego przez nas projektu , przyczynią się do budowy tego systemu na terenie Polski.

Do realizacji projektu wykorzystano geograficzny system informacyjny IDRISI, po uprzednim rozpoznaniu, przetestowaniu i ocenie jego możliwości technicznych - biorąc także pod uwagę koszty jego nabycia. W zadaniu nr 5 przeprowadzono ogólną ocenę przydatności do tego celu również 5 innych pakietów GIS - trzech komercyjnych: ERDAS wersja 7.5, ERMapper, wersja 4.0 i PCI wersja 5.1 oraz dwóch pakietów uniwersyteckich: ILWIS wersja 1.2 i GRASS wersja 4.0. Dwa pakiety IDRISI wersja 4.0 i wersja 4.1 poddano szczegółowej analizie, testowaniu i ocenie. Ustalono, że wszystkie oceniane pakiety w podobnym stopniu nadają się do analizowania danych o środowisku. Pakiety są stale modernizowane i uzupełniane, dlatego trudno jeszcze jednoznacznie określić, który z nich jest najwłaściwszy do tych celów. Z uwagi na klarowną strukturę modułową umożliwiającą zaplanowanie odpowiedniej kolejności przetwarzania danych, kontrolę i weryfikację pośrednich etapów przetwarzania oraz ocenę pakietu, do realizacji projektu wykorzystano system IDRISI.

Podobnie jak dla innych potrzeb również w monitoringu środowiska najważniejszym, ale także najbardziej pracochłonnym zadaniem jest budowa i wypełnianie bazy danych. Dlatego zadanie nr 4 poświęcono opracowaniu metodyki budowy i zasilania bazy danych, mogącej obsługiwać informacje pochodzące:

1) z map topograficznych i tematycznych,

2) pomiarów terenowych ujmujących zanieczyszczenie i skażenia środowiska oraz 3)informacje z pułapu lotniczego i satelitarnego. Umożliwia ona integrację tych różnorodnych danych i pozwala je przekształcić do formatu jaki obowiązuje w IDRISI.

W ramach zadania nr l zbudowano cyfrowy model terenu (CMT) wygenerowany z 44 tyś. punktów wysokościowych. Opracowano 3 programy komputerowe: 1) - do kontroli reżimu pomiarowego, 2) - do połączenia 100 plików pomiarowych w jeden plik ASCII, 3) przygotowujący plik ASCII dla każdej linii nieciągłości.

Adaptowano wyniki uzyskane z oprogramowania SCOP i SURFER do postaci obrazu rastrowego i przesłania go do programu IDRISI. Przeprowadzono weryfikację dokładności uzyskanego CMT. Porównano modele uzyskane programem SCOP i SURFER.

Opracowano, przedstawioną w zadaniu nr 10 metodykę generowania aktualnej mapy użytkowania terenu na podstawie obrazów satelitarnych ze skanera TM Landsata, wydzielając następujące kategorie użytkowania ziemi: las iglasty, las liściasty, las mieszany, pola uprawne, łąki suche, łąki wilgotne, zabudowa zwarta, tereny przemysłowe, zabudowa luźna, wody, tereny zdegradowane, kolej. Metodyka uwzględnia również wpływ topografii przy klasyfikacji obrazów cyfrowych.

Dla połowy obszaru województwa krakowskiego, w centrum którego jest miasto Kraków, zgromadzono w bazie danych różnego rodzju informacje dotyczące topografii, użytkowania terenu, danych gleboznawczych, geologicznych, hydrogeologicznych, demograficznych, informacje o skażeniach atmosfery, gleb, wód oraz inne. Szczegóły o pozyskiwaniu tych informacji ujęto w zadaniach nr 6 i nr 9. Dla tego obszaru, ale o powierzchni nieco większej (40 x 40 km) opracowano cyfrowy model terenu.

Opracowano pakiety programów aplikacyjnych uzupełniających system IDRISI. Są to programy o nazwach:

**- Multi Image Yiewer** - umożliwiający jednoczesną wizualizację nawet 9 obrazów na ekranie monitora (zamiast jednego), oraz na ich modyfikację,

- **kontrola, modelini, breaklin, gcopy, ati** - seria programów umożliwiających transmisję danych pomiędzy IDRISI a programami SCOP i SURFER zastosowanymi do opracowania cyfrowego modelu terenu,

- sig - program do analizy separacji klas i wyboru optymalnego zestawu danych w klasyfikacji tematycznej obrazów wielospektralnych,

- **Transformacja** - do przekształcenia danych przestrzennych zestawionych na mapach w różnych układach na układ współrzędnych "65",

- **GISAW** - do przekształcenia zapisu wektorowego z formatu GEOGRAPH do formatu IDRISI.

Opracowane oprogramowanie, skompletowany sprzęt, zgromadzone w bazie danych informacje a także wykorzystanie systemu IDRISI oraz innych pakietów programów komputerowych pozwala na prowadzenie rozmaitych badań i analiz z zakresu monitoringu środowiska. Przyjęte w projekcie badawczym rozwiązania formują zręby systemu monitoringu środowiska opartego na Geograficznym Systemie Informacyjnym, umożliwiającego generowanie różnego rodzaju map.

Realizując zadanie nr 10 opracowano dla rejonu Krakowa mapy zagrożenia erozyjnego gleb, mapy degradacji gleb spowodowanej skażeniem metalami ciężkimi, mapy rozmieszczenia roślin skażonych metalami (przekazujące informacje o rejonach z których pożywienie roślinne może stanowić zagrożenie dla zdrowia człowieka). Opracowano również mapy użytkowania terenu na podstawie zakupionych zobrazowań TM Landsata. Sporządzono mapę cyfrową tego rejonu oraz mapę hipsometryczną.

Zgromadzone w ramach niniejszego projektu zasoby informacji mogą zostać z powodzeniem włączone do banku danych EKO-INFO. Bank ten będzie jednym z elementów składowych budowanego obecnie w Krakowie Małopolskiego Systemu Informacji Przestrzennej (MSIP). Przewiduje się, że jednym z elementów MSIP będzie Komputerowy Atlas Województwa Krakowskiego. Jest to projekt wysunięty przez Urząd Wojewódzki w Krakowie razem z Akademią Górniczo-Hutniczą i Uniwersytetem Jagiellońskim jako grant celowy na lata 1995-1997. Stanowić on może kontynuację niniejszego projektu, wykorzystując większość zgromadzonych w nim informacji.

Jeśli powiedzie się koncepcja rozproszonych baz danych MSEP, wówczas realne jest także zaproponowanie nowego ogniwa MSIP w postaci podsystemu GIS o przeznaczeniu badawczo-naukowym. Uzyskane w niniejszym projekcie wyniki można już teraz uznać za zalążek takiej bazy danych. Sposób udostępniania danych dla innych niż badawczo-naukowe cele jest sprawą otwartą i powinien być dostosowany do rozwiązań przyjętych w MSIP.

Ponadto, w trakcie realizacji projektu badawczego opracowano materiały dydaktycznoszkoleniowe do nauczania geograficznych systemów informacyjnych oraz niektórych zadań z zakresu przetwarzania cyfrowych obrazów skanerowych. Zbudowana w ramach projektu baza danych dla monitoringu środowiska jest wykorzystywana również do ćwiczeń i laboratoriów prowadzonych ze studentami na kierunku Inżynieria Środowiska a także kierunku Geodezja i Kartografia. Zgromadzone materiały, pakiety programów i sprzęt były wykorzystywane do przygotowania sześciu dyplomowych prac magisterskich.

Realizacja tego projektu oraz nabyta wiedza i doświadczenie Zespołu badawczego stały się podstawą wprowadzenia na kierunku Inżynieria Środowiska w Akademii Górniczo-Hutniczej przedmiotu pt. "Systemy Informacyjne w Ochronie Środowiska". Przedmiot ten początkowo prowadzony w wymiarze 15 godzin wykładów i 30 godz. laboratoriów - na wniosek studentów został poszerzony do 90 godzin.

Wynikiem realizacji projektu jest szereg publikacji, z których 10 było prezentowanych na konferencjach i sympozjach międzynarodowych, a poza tym jedna w renomowanym czasopiśmie niemieckim, 8 w publikacji pt. Wybrane prace z Projektu KBN Nr 9 9519 9102. Ponadto wygłoszono referat w Dreźnie 5-7.X.1994 na Konferencji Niemieckiego Towarzystwa Fotogrametrii i Teledetekcji. ( Mierzwa Władysław: The Role of Photogrammetry and Remote Sensing in Resource Management and Environmental Protection in Poland , wspólnie z doc.dr A.Linsenbarthem).

## **2.Organizacyjne i techniczne aspekty tworzenia i prowadzenia wektorowe - półtonalnej mapy numerycznej jako podsystemu SIT.**

*Organizational and Technical Aspects ofProduction and Management of a Yector Half-tone Digital Map as LIS subsystem,*

Zespół: Józef Jachimski (kierownik), Janusz Zieliński, Adam Boroń, Adam Miratyński, Wojciech Trocha, Krystian Pyka, Aleksandra Piłat Finansowanie:Nr KBN 9 9504 91 02, Nr AGH 18.150.08 termin zakończenia: 1994r

Komputerowe Systemy Informacji o Terenie (SIT) pozwalają na gromadzenie, przetwarzanie i udostępnianie informacji dotyczącej sposobu użytkowania ziemi i budowli, warunków prawnp - własnościowych a także geometrycznych, technicznych i innych cech terenu, budowli i urządzeń znajdujących się na określonym obszarze.

Informacje geometryczne gromadzone są w SIT w postaci tematycznych map numerycznych, które z natury rzeczy prezentują tylko wybiórcze dane o terenie i obiektach. Mapy wąskotematyczne znacznie mogą zyskać na czytelności jeśli będą interpretowane na tle fotograficznego obrazu terenu lub obiektu. Zdjęcie (lub ortofotogram) pokazane w tle mapy wektorowej, jeśli jest aktualne, może być wykorzystane również do uzupełnienia treści niektórych map wektorowych, a zwłaszcza do odczytania tych informacji o sposobie zagospodarowania terenu, które nie są objęte treścią map tematycznych Szczególnie dobrze nadają się do tego celu stereogramy lub stereoortofotogramy.

Celem badań objętych grantem było opracowanie systemu ekranowej łącznej prezentacji map wektorowych i obrazów półtonalnych (fotogramy, ortofotogramy, stereogramy, stereoortofotogramy), zintegrowanego z systemem pomiarów dopełniających prowadzonych na półtonalnych obrazach cyfrowych (Video Stereo Digitizer). System ten ma stanowić końcówkę SIT.

Opracowano system Video Stereo Digitizera (VSD), który jest analitycznym cyfrowym autografem, czyli stereoskopową fotogrametryczną stacją roboczą zainstalowaną na platformie PC. Dzięki przystosowaniu systemu VSD do komputerów typu PC, system ten nadaje się do masowego stosowania jako inteligentna końcówka SIT, a także do samodzielnego Nieskomplikowany system obserwacji stereoskopowej, oparty o stereoskop zwierciadlany, zapewnia dobry komfort obserwacji przy niskiej cenie, wykorzystania przy wektoryzacji stereogramów i ortofotomap.

Video Stereo Digitizer zbudowano przy podstawowym założeniu, że na ekranie monitora PC-SVGA, podzielonym pionową linią na dwie połówki, wizualizowane są dwa obrazy cyfrowe stanowiące stereogram. Obrazy te obserwować można przez stereoskop zwierciadlany ustawiony przed ekranem. Na tle każdego z obrazów animowany jest kursor. Do animacji kursora służy "mysz". Kursory mogą być poruszane na zmianę na tle lewego lub prawego obrazu, a ich położenie może być rejestrowane . System wyposażony jest również (podobnie jak autografy analityczne) w tzw. program czasu rzeczywistego, który umożliwia wyliczanie z częstotliwością 50 Hz współrzędnych tłowych dla podanych terenowych współrzędnych punktów przy znanych elementach orientacji zdjęć. Współrzędne terenowe generowane są z wykorzystaniem ruchu myszy  $(\pm AX, iA^1)$  oraz przycisków myszy  $(\pm A\ddot{Z})$ lub z wykorzystaniem klawiatury. Dla zapewnienia komfortowej obserwacji stereoskopowej, w czasie pracy przyrządu redukowana jest paralaksa obserwacyjna przez automatyczne przemieszczanie w pionie prawego obrazu.

System wyposażono w funkcję umożliwiającą powiększanie obrazu na ekranie (do 32 razy) i "rysowanie" (wektoryzację) treści stereogramu na dowolnym powiększeniu. Wprowadzono dwa podprogramy działające na obrazie cyfrowym, podprogram filtrowania, powodujący poprawienie czytelności krawędzi na obrazie, oraz podprogram autokorelacji , powodujący automatyczne odszukanie na prawym obrazie tego szczegółu, który wskazany jest kursorem na lewym obrazie (autokorelacja działa obecnie tylko na obrazach czarno-białych). System VSD umożliwia rejestrację mapy wektorowej "narysowanej" na ekranie, przy czym równocześnie rejestruje się do 7 warstw tematycznych wyróżnionych różnymi kolorami na tle obrazu półtonalnego. Na obrazy półtonalne można też na ekranie nałożyć mapę numeryczną pobraną z bazy danych SIT, pod warunkiem jednak, że każdy punkt mapy numerycznej ma przypisane trzy współrzędne (X,Y,Z). W przypadku dwuwymiarowej bazy danych (2D) można trzecią współrzędną wyinterpolować z modelu numerycznego pomierzonego z wykorzystaniem VSD. Interpolacja musi się jednak odbyć poza systemem (np. programem SURFER lub SCOP). System umożliwia też wizualizację mapy 2D na tle ortofotografii . Na tle ortofotografii można, podobnie jak na tle stereogramu, prowadzić wektoryzację treści obrazów półtonalnych i wprowadzać korekty do istniejącej mapy numerycznej.

W typowym przypadku, gdy nie są znane elementy orientacji zdjęć, należy przeprowadzić strojenie etapowe. W pierwszym etapie (orientacja wewnętrzna) wyznacza się parametry transformacji obrazu cyfrowego do układu zdjęcia. W drugim etapie określa się elementy orientacji wzajemnej (przez pomiar paralaks poprzecznych na punktach Grubera). W trzecim etapie określa się elementy orientacji bezwzględnej w oparciu o punkty dostosowania. Sterowanie kursorem w trybie autogrametrycznym osiąga się przez wyznaczenie współczynników DLT na podstawie współrzędnych punktów pomierzonych dla potrzeb

orientacji wzajemnej oraz na podstawie współrzędnych punktów dostosowania. Współczynniki DLT dla zdjęć niemetrycznych można w systemie VSD wyznaczyć z conajmniej 6 punktów dostosowania z pominięciem drugiego i trzeciego etapu strojenia modelu.

W ramach grantu wykonano również krótką serię zdjęć lotniczych terenu Krakowa (1:5000), które wraz z innymi materiałami fotogrametrycznymi stanowią podstawę przeprowadzonych prac testowych i analiz dokładnościowych.

Parę zdjęć kolorowych 1:5000,  $c^{\wedge} = 152$  mm, terenu Nowej Huty sprowadzono do postaci cyfrowej z wykorzystaniem skanera Howtek. Skanowano z rozdzielczością 1000 dpi, a opracowanie wykonano z wykorzystaniem VSD na zdjęciach o rozdzielczości zredukowanej do 500 dpi, co odpowiada w terenie pikselowi o wymiarach 0.24 m. Pomierzono 513 narożników budynków i porównano współrzędne z ich odpowiednikami zaczerpniętymi z banku danych Małopolskiego Systemu Informacji Terenowej. Uzyskano z porównania błąd średni położenia punktu m<sub>x</sub> =  $\pm$ 0.61m, my =  $\pm$ 0.68m.

Biorąc pod uwagę fakt, że mapa numeryczna, do której przyrównywano pomiary VSD, powstała przez digitalizację sekcji mapy graficznej w skali l : 500, -można przyjąć, że niezgodności pomiarów są obarczone też błędami mapy numerycznej SIT, której błąd średni oceniany jest na około 0.5 mm, co odpowiada 0.25 m w terenie.

Lepsza ocena dokładności wektoryzacji stereogramu z wykorzystaniem VSD jest wynikiem porównania analitycznego opracowania stereogramu monochromatycznych zdjęć oryginalnych z opracowaniem stereogramu cyfrowego. Stereogram czarno-białych zdjęć terenu Nowej Huty (RC 20 Wilda, c^ = 152 mm, l : 5 300) zeskanowano średniej klasy skanerem UMAX z rozdzielczością 600 dpi (piksel = 43 urn co odpowiada = 0.23 m w terenie). Na VSD pomierzono 116 punktów, których współrzędne porównano ze współrzędnymi uzyskanymi metodą analityczną z pomiaru zdjęć oryginalnych na Stecometrze. Z surowych wyników uzyskano dokładności sytuacyjne  $m_x = my = 0.30$  m co odpowiada 1.3 piksela. Po uwzględnieniu przesunięcia układów  $S_x = 0.03$ ,  $S_y = -0.02$  m uzyskano przy porównaniu wyników z wykorzystaniem transformacji Helmerta błąd średni wpasowania m<sub>x</sub>= 0,24 m (1.0 piksela), my = 0.22 m (LO piksela). Podobna analiza polegająca na porównaniu wyników pomiaru na VSD z danymi dotyczącymi 139 punktów zaczerpniętymi z Małopolskiego SIT dała następujące wyniki. Porównanie zbiorów przez proste odjęcie wykazało błędy  $m_x = 0.60$  m (2.6 piksela), my = 0.41 m (1.8 piksela), . Porównanie z wykorzystaniem transformacji Helmerta wykazało odchyłki m<sub>x</sub>= 0.53 m (2.3 piksela) i my = 0.41 m (1.8 piksela).

W obu powyższych analizach do porównania wybrano narożniki domów, przy czym nie uwzględniano szerokości okapów. Tak więc charakterystyka zgodności pomiarów DVP z danymi z SIT obarczona jest przez nieidentyczność porównywanych punktów.

Celem nałożenia obrazu mapy wektorowej SIT na czarno białe półtonalne obrazy cyfrowe pomierzono 30 punktów wysokościowych rozmieszczonych na powierzchni terenu tworzących rozproszony model wysokościowy. Z wykorzystaniem programu SURFER wykonano interpolację wysokości, co umożliwiło przetransformowanie mapy 2D z Autocada do postaci mapy trójwymiarowej, nadającej się do wizualizacji na tle stereogramu Uzyskano bardzo dobre nałożenie się obrazów linii wektorowych na obrazy widocznych fragmentów przyziemi budynków.

Na stereogramie zdjęć lotniczych miasta Gdyni wykonanych aparatem fotograficznym Hasselblad (60 x 60 mm,  $c^2$  = 80 mm, skala 1 : 1 1 700) zeskanowanych z rozdzielczością 600

dpi pomierzono 104 narożniki domów i porównano ich współrzędne z danymi zaczerpniętymi z bazy danych SIT. Z porównania wyników uzyskano błędy średnie  $m_x = 0.56m = 1.1$ piksela,  $m_v = 0.44 = 0.9$  piksela, co należy uznać za wynik bardzo dobry. Z uwagi na płaskość terenu treść warstw tematycznych mapy wektorowej SIT można było analizować na tle obrazu półtonalnego na ekranie VSD po nałożeniu obu obrazów na siebie bez specjalnych przygotowań.

Przeprowadzono również pomyślną próbę przestrzennej wizualizacji obrazu LANDSAT obszaru Krakowa. Polegała ona na wytworzeniu stereopartnera obrazu satelitarnego z wykorzystaniem opracowanego przez nasz Zespół w połowie lat 80-tych programu do różniczkowego przetwarzania obrazów cyfrowych. Zdjęcie satelitarne wraz ze stereopartnerem dało bardzo dobry model stereoskopowy, podnoszący znacznie czytelność obrazu i nadający się do pomiaru z wykorzystaniem VSD.

Prace doświadczalne potwierdziły przydatność systemu VSD dla użytkowników Systemów Informacji Terenowej, zarówno dla lepszej interpretacji treści map wektorowych jak też dla aktualizacji treści niektórych warstw tematycznych SIT

Dokładność opracowań z wykorzystaniem VSD zależy w dużej mierze od dokładności odtworzenia geometrii obrazu srebrowego przez skaner, który zamienia obraz srebrowy na postać cyfrową. Ponieważ do pozyskania obrazów cyfrowych wykorzystuje się często skanery poligraficzne o nieznanych parametrach wierności geometrycznej, stąd należało zbadać jakość geometryczną obrazów cyfrowych uzyskanych przy ich użyciu. Przebadano skaner UMAX 1200 SE wykorzystywany w Zakładzie Fotogrametrii i Informatyki Teledetekcyjnej do pozyskiwania obrazów cyfrowych dla VSD. Niekorygowane obrazy cyfrowe pozyskane przy użyciu tego skanera wykazały odchyłki dochodzące do kilkunastu pikseli pomiędzy punktami wzorca i jego obrazem cyfrowym. Błąd średni wpasowania (transformacja Helmerta) wyniósł dla formatu 15 x 22 cm około 4-5 pikseli. Ponieważ stwierdzone błędy są bardzo duże, dlatego zaproponowano dwie metody ich korygowania. W wyniku stosowania tych metod można poprawić dokładność odtworzenia geometrii obrazu do poziomu charaktertyzującego się błędem  $m_x$  - my =  $\pm$  0,3 piksela przy maksymalnych odchyłkach nie przekraczających l piksela.

Podsumowując należy stwierdzić, że system Video Stereo Digitizera (VSD) jest analitycznym cyfrowym autografem, czyli stereoskopową fotogrametryczną stacją roboczą, zainstalowaną na platformie PC. Dzięki przystosowaniu systemu VSD do komputerów typu PC, system ten nadaje się do masowego stosowania jako inteligentna końcówka SIT, a także do samodzielnego wykorzystania przy wektoryzacji stereogramów i ortofotomap.

Nieskomplikowany system obserwacji stereoskopowej, oparty o stereoskop zwierciadlany, zapewnia dobry komfort obserwacji przy niskiej cenie. Opracowania doświadczalne czarno-białych i kolorowych zdjęć lotniczych terenów zurbanizowanych pozwoliły ocenić możliwość wykorzystania VSD do wizualizacji obrazów wektorowopółtonalnych, a także ocenić możliwość wykonywania z użyciem VSD uzupełnień i korekt map wektorowych zapisanych w warstwach tematycznych SIT. Oceny te potwierdziły pełną przydatność VSD do współpracy z systemem SIT. Łączna wizualizacja stereoskopowych lub pojedynczych obrazów półtonalnych wraz z selektywnie dobieranymi warstwami tematycznymi mapy wektorowej stwarza użytkownikom systemów informacji terenowej łatwość interpretacji zasobów SIT w konfrontacji z obrazem terenu.

Video Stereo Digitizer był prezentowany na szeregu sympozjach krajowych i zagranicznych a także opisany w kilku publikacjach. Z uwagi na walory techniczne i

ekonomiczne został wdrożony w laboratoriach uczelni krajowych (Kraków, Warszawa, Szczecin) i zagranicznych (Wiedeń, Turyn, Zgrzeb), gdzie spotkał się z dobrymi ocenami.

# **3. Badania wilgotności gruntów z wykorzystaniem zobrazowań teledetekcyjnych i modelu inercji termalnej.**

## *The ground SoilMoisture Study with the use of Remote/y Sensedlmages and the Thermal Inertia Model.*

Zespół: B.Hejmanowska (kierownik), S. Mularz, Z. Sitek Finansowanie:

KBN, Nr 9 S605 019 06, Nr AGH 18.150.170 Termin zakończenia: 1996

Badania prowadzone w ramach projektu badawczego dotyczą wykorzystania modelu inercji termalnej (IT) dla określania wilgotności gruntów. Numeryczne modelowanie IT polega na odpowiednim przetworzeniu zobrazowania wykonanego w paśmie widzialnym i podczerwieni termalnej po wcześniejszym wprowadzeniu danych geograficznych i atmosferycznych dla rejonu pomiaru. Dla potrzeb modelowania inercji termalnej obrazy zarejestrowane w paśmie widzialnym i podczerwieni termalnej muszą być odpowiednio wstępnie przetworzone w celu uzyskania obrazu rozkładu albedo i maksymalnych dobowych różnic temperatur. Poprawność modelowania inercji termalnej jest uwarunkowana wstępną transformacją obrazów wejściowych.Znajomość przestrzennej funkcji rozkładu promieniowania odbitego lub emitowanego (Bidirectional Reflection Distribution Function - BRDF) dla badanego obiektu jest w tym przypadku bardzo istotna ponieważ przedmiotem badania jest albedo i temperatura rzeczywista gruntu. Często różne wartości współczynnika odbicia czy temperatury otrzymane z obrazu teledetekcyjnego nie wynikają z rzeczywistych różnic tych parametrów, a są jedynie spowodowane zakłócającym efektem morfologii terenu. Na podstawie numerycznego modelu terenu i w oparciu o znaną BRDF badanego gruntu można dokonać transformacji zarejestrowanego poziomu radiacji do takiej postaci jaka byłaby gdyby teren był poziomy. Korekcja topografii jest zatem możliwa jeśli określana jest postać funkcji BRDF. Znane są z literatury badania laboratoryjne BRDF różnych obiektów prowadzone w paśmie widzialnym, natomiast literatura dotycząca badania rozkładu promieniowania emitowanego (w termalnym przedziale spektrum) jest bardzo uboga i dotyczy głównie badania metali. W związku z tym interesujące jest badanie rozkładu promieniowania emitowanego przez ośrodki porowate typu grunt.

Zgodnie z zadaniem badawczym planowanym na rok 1994 przeprowadzono eksperyment pomiarowy dotyczący badania rozkładu promieniowania emitowanego przez grunt. Badanym typem gruntu był piasek, a dla porównania badano także wzorzec ciała doskonale czarnego i wzorzec ciała białego. Pomiar prowadzono przy pomocy kamery termalnej AGA 680 na próbach laboratoryjnych, w warunkach naturalnego nasłonecznienia, w cyklu dobowym. W trakcie pomiarów stwierdzono zależność radiacji od układu: kierunek oświetlenia - kierunek rejestracji.

Przedmiotem badań były także różne metody usuwania efektu topografii z obrazów satelitarnych. Uzasadnienie podjęcia tego rodzaju prac stanowi fakt, że do tej pory nie została opracowana technologia usuwania efektu topografii z danych teledetekcyjnych, pomimo, że powstało kilka modeli teoretycznych opisujących różne rodzaje BRDF. W trakcie badań testowano modele przyjmujące założenie, że typ rozpraszania promieniowania elektromagnetycznego przez obiekt jest dyfuzyjny, wstecz lub w przód (Hejmanowska B. 1994). Badania prowadzono na obrazach satelitarnych LANDSAT TM Do wizualizacji

obrazów , obliczania z numerycznego modelu terenu wielkości nachylenia i ekspozycji, a także innych klasycznych przetworzeń obrazów wykorzystywano pakiet IDRISI. Natomiast obraz współczynnika korekcji efektu topografii tworzono za pomocą własnego oprogramowania. W trakcie realizacji zadania badawczego sprawdzono pod względem możliwości usuwania efektu topografii dwa inne, dostępne w zakładzie pakiety GIS: GRASS i ERDAS. GRASS podobnie jak IDRISI nie daje żadnej możliwości korekcji obrazów ze względu na zakłócający wpływ topografii. Natomiast ERDAS umożliwia najprostszą korekcję, zakładając dyfuzyjny, lambertowski model rozpraszania, przez niektórych autorów wręcz w pewnych przypadkach nie zalecany.

W ramach prac badawczych prowadzonych w roku 1995 zaplanowano i wykonano dwupoziomowy eksperyment pomiarowy, w ramach którego przeprowadzono symultaniczne zobrazowania lotnicze i serie pomiarów naziemnych. Zdalne pomiary z pułapu lotniczego obejmowały dwukrotną w ciągu doby (o godzinie 2 po południu i 6 rano) rejestrację w termalnym przedziale spektralnym dla wygenerownania obrazu maksymalnych dobowych różnic temperatur. W trakcie dziennej rejestracji termalnej wykonano również rejestrację w kanale panchromatycznym. Równolegle prowadzony był naziemny pomiar temperatur gruntu i pobierane były próby dla określenia jego wilgotności.

Eksperyment został poszerzony o naziemne zobrazowania termalne. Badano między innymi zależności poziomu zarejestrowanej zdalnie temperatury od geometrii: kierunek oświetlenia - kierunek rejestracji. Naziemne pomiary termowizyjne wykazują zdecydowaną zależność zarejestrowanej temperatury od położenia kamery w stosunku do położenia Słońca.

Wykonane wsparcie naziemne umożliwiło kalibrację pomiarów teledetekcyjnych i badanie charakteru korelacji obrazu inercji termalnej z rozkładem wilgotności gruntu. Rezultaty badań potwierdzają poprawność przyjętych założeń teoretycznych, a także są zgodne z wynikami wcześniejszych badań. Eksperyment prowadzony był w bezpośrednim sąsiedztwie stacji meteorologicznej, co dało dodatkowo możliwość skorzystania z rutynowych pomiarów wykonywanych w stacji. Wyniki badań zostaną szczegółowo przedstawione w publikacji.

Eksperyment pomiarowy dostarczył wielu wartościowych danych, często unikalnych. Prowadzenie bowiem tego eksperymentu wymagało zawsze dużego skoncentrowania sił i środków, a także podjęcia licznych działań o charakterze techniczno-organizacyjnym.

# **4. Dokumentowanie zabytków w ramach systemu informacji terenowej z wykorzystaniem kamer niemetrycznych i fotogrametrii cyfrowej**

*Historie monuments recording m Ihe frames of land Information Systems utilizing non-metric cameras and digital Photogrammetry*

Projekt badawczy Nr 9 T12 E 03208,18.150.379

Numer umowy PB1163*/T*12/95/08

Kierownik projektu: Prof.dr hab.inż.Józef Jachimski

Wykonawcy: Adam Boroń, Władysław Mierzwa, Regina Tokarczyk, Janusz Zieliński, Marta Borowiec

Termin zakończenia: 31.03.1998 W

roku 1995:

l. Rozbudowano system VSD, wyposażając go w alternatywnie dobierane układy sterowania znaczkiem pomiarowym i w "lupę" powiększającą obraz wokół znaczka mierzącego.

- 2. Wykonano ocenę przydatności istniejącego systemu VSD do inwentaryzacji zabytków architektury poprzez doświadczalne opracowanie elewacji renesansowego kościoła w Mondoniedo (Hiszpnania)
- 3. Opracowano projekt funkcji umożliwiającej wspieranie pomiaru powtarzalnych elementów obiektu oraz projekt interfejsu ułatwiającego korzystanie z systemu

Wprowadzono w systemie VSD możliwość swobodnego doboru następujących układów sterowania znaczkiem mierzącym:

F: przestrzenny układ tłowy zdjęcia lewego,

Fp: układ F spoziomowany (dla zdjęć naziemnych) lub wypionowany (dla zdjęć lotniczych),

Fg: terenowy układ modelu równoległy do układu geodezyjnego (z zachowaniem nazewnictwa osi typowego dla układu modelu, czyli: oś najbliższa kierunkiem do osi kamery nosi nazwę identyczną do nazwy jaką w przestrzennym układzie tłowym oznaczamy oś kamery.

S. układ specjalny (ortogonalny lub biegunowy) dobieramy do kształtu opracowywanego obiektu (w trakcie realizacji).

Sterowanie znaczkiem mierzącym odbywa się w każdym z w/w układów. Rejestracja współrzędnych odbywa się w jednolitym układzie obiektu. Wszystkie układy (za wyjątkiem S) wyznaczane są po osiągnięciu kolejnych stadiów orientacji modelu. Budzi się je z uśpienia w zależności od potrzeby uruchomienia sterowania lub wyświetlania współrzędnych. Układ S wyznaczany będzie w zależności od potrzeb dyktowanych wygodą operatora lub zamiarem opracowań w rzutach szczególnych. W ramach jednej roboty może być wiele współistniejących układów specjalnych S. Odwołujemy się do nich przez nazwę i kolejny numer układu (np.S!3). Określenie macierzy obrotu sprowadzającego geodezyjny układ odniesienia do układu sterowania przeprowadza się na podstawie analizy macierzy obrotu tłowego układu przestrzennego lewego zdjęcia.

W pierwszym etapie znajduje się oś najbliższą osi kamery, w drugim wybiera się z pozostałych osi oś obrotu i określa jego kierunek. Kąt obrotu otrzymuje wartość +/-90 stopni. W celu umożliwienia operatorowi przełączenia układu sterowania zmodyfikowano funkcję VSD przyporządkowaną klawiszowi "S". Obecnie powoduje ona zmianę układu sterowania na kolejny z możliwych układów. Wybrany układ sterowania syganlizowany jest kolorową literą lub grupą liter w obszarze liczników współrzędnych. Przyporządkowanie kolorów wyświetlanym nazwom układów sterowania jest stałe i zgodne z przyporządkowaniem kolorów wyświetlanym współrzędnym. Dawna funkcja klawisza "S", czyli wygaszanie liczników współrzędnych, została przeniesiona do zmodyfikowanej funkcji klawisza "W". Liczniki współrzędnych mogą obecnie, obok współrzędnych w układzie odniesienia i w układach obrazów cyfrowych, wyświetlać współrzędne w układach tłowych oraz w układach sterowania. Przełączanie liczników współrzędnych jak i ich wygaszanie może być dokonywane przez wielokrotne użycie klawisza "W". Kolor wyświetlanych współrzędnych przyporządkowano zgodnie z tabelą kolorów oznaczeń układów sterowania.

Zrealizowanie nowych funkcji "S" i "W" wymagało rozdzielenia danych dla procedur rejestrowania współrzędnych terenowych edytowanych punktów i odcinków od danych dla procedur wyświetlania współrzędnych i procedur sterowania oraz opracowania algorytmów analizy macierzy obrotów.

Wykonano doświadczalnie opracowanie dwóch wzajemnie prostopadłych elewacji kościoła renesansowego w celu zgromadzenia uwag, które ułatwią przystosowanie systemu do wykonywania inwentaryzacji obiektów zabytkowych, również przez niefotogrametrów.

Stwierdzono konieczność podjęcia prac nad wprowadzeniem nowego interfejsu przyjaznego operatorowi. Opracowano projekt wstępny takiego interfejsu nawiązujący do doświadczeń systemu ,.WINDOWS. Stwierdzono również celowość wprowadzenia procedur, które ułatwią wektoryzację powtarzalnych elementów obiektu zabytkowego.

### **5.Komputerowy atlas województwa Krakowskiego. jako element Małopolskiego Systemu Informacji Przestrzennej**

*Digital Atlas of Cracow Province as on element ofMalopolski Land Information System.* Wykonawca. Wojewoda Krakowski

Realizator: Akademia Górmczo-Hutnicza w Krakowie

Zakład Fotogrametrii i Informatyki Teledetekcyjnej FmansowanieiKBN nr 9941994 C/2163, nr AGH 16.150.383 Termin zakończenia : 1998

Celem pracy jest dostarczenie władzom i instytucjom publicznym, w tym administracji rządowej i samorządowej, komputerowego atlasu woj. krakowskiego w postaci zintegrowanej, przestrzennej bazy danych. Obejmie ona podstawowe elementy środowiska przyrodniczego oraz sfery życia społeczno - ekonomicznego województwa krakowskiego. Umożliwi zarówno wizualizację konkretnych zjawisk jak też ich analizę, modelowanie zjawisk pochodnych oraz wspomaganie decyzji. Atlas będzie zawierał dwie główne grupy map : przyrodnicze i społeczno - gospodarcze .

#### KATEGORIE MAP PRZYRODNICZYCH :

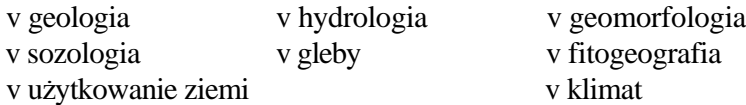

KATEGORIE MAP SPOŁECZNO - GOSPODARCZYCH :

w zasoby przyrodnicze nieodnawialne i odnawialne w majątek trwały - zabudowa, sieci w czynniki aktywne - mieszkańcy, przedsiębiorstwa, rolnictwo w bariery przyrodnicze w bariery antropogeniczne

Obszar opracowania obejmuje województwo krakowskie oraz fragmenty województw ościennych. Mapy przyrodnicze zostaną opracowane ze szczegółowością i dokładnością odpowiadającą normom przyjętym dla konwencjonalnych map w skali 1:100 000 . Taką skalę uznaje się za podstawową (inicjalną) dla treści przyrodniczej. Oznacza to, że dokładność i szczegółowość wszelkich analiz oraz map uzyskanych jako produkty pochodne nie może być lepsza aniżeli informacji inicjalnych. Natomiast dla map pozaprzyrodniczych opartych o dane statystyczne , skalę podstawową ustala się na poziomie 1:300 000 (1:250 000). Jako główne przyjmuje się odwzorowanie wiernokątne Gaussa - Krugera na elipsoidzie Krasowskiego 1942. Jako pomocnicze - odwzorowanie zdefiniowane dla tzw. układu "65". Nie wyklucza się możliwości wprowadzenia na etapie końcowym innego, alternatywnego odwzorowania ( np. WGS 85).

Źródła danych to istniejące opracowania kartograficzne, zdjęcia satelitarne i lotnicze, dane statystyczne. Wzmociona została rola mapy podkładowej. Obok klasycznej funkcji polegającej na orientacji geograficznej zjawisk tematycznych, mapa podkładowa atlasu będzie bankiem danych graficznych zorganizowanych obiektowo. Zostanie on wykorzystany w trakcie budowania warstw tematycznych atlasu, ale także będzie mógł służyć innym potrzebom.

Mapa podkładowa powstanie w skali roboczej 1:50000, na drodze aktualizacji map topograficznych z wykorzystaniem obrazów satelitarnych ( SPOT ponchromatyczny z 1994) i zdjęć lotniczych (1:30000).

Za bardzo ważny element atlasu uznaje się numeryczny, wysokościowy model terenu . Dla wielu map tematycznych będzie odgrywał rolę warstwy podkładowej. Jest niezbędny do modelowania zjawisk będących funkcją rzeźby terenu, pozwoli na prezentacje trójwymiarowe. Będzie opracowany na podstawie wszystkich informacji wysokościowych zawartych na mapach topograficznych l :50000, dla części województwa (dolina Raby, około 700km ) z map l: 10000 i częściowo zdjęć lotniczych.

Każda mapa przeznaczona do wektoryzacji podlegać będzie uprzednio procesowi redakcyjnemu, w celu uzgodnienia zasięgów (konturów) współzależnych od siebie wydzieleń.. Szczególnie uwaga będzie zwrócona na zachowanie wyraźnych granic przyrodniczych np. krawędzi tektonicznych, zasięgu teras rzecznych itp. Konieczne będzie także uzgodnienie treści na stykach poszczególnych arkuszy. W niektórych przypadkach wykonane zostaną odrysy map tematycznych na foliach. Jeśli treść mapy źródłowej będzie bogatsza od zakresu wydzieleń przewidzianego dla atlasu, przygotowane będą makiety elementów uwzględnionych (pomijanych) przy wektoryzacji.

Zakłada się, że część graficzna będzie miała dwie reprezentacje : wektorową i rastrową. Zapis wektorowy uznaje się za pierwotny a zapis rastrowy za wtórny. Przyjmuje się podstawową wielkość piksela map rastrowych równą 50x50 m<sup>2</sup> (rozdzielczość). Reprezentacja rastrowa (gridowa, komórkowa) jest przewidziana do prowadzenia analiz przestrzennych z wykorzystaniem np.: procedur algebry map. Jedynie analizy bazujące na obiektach liniowych będą używały zapisu wektorowego.

Połączenie z bazą danych opisowych będą posiadały dane graficzne o

reprezentacji wektorowej. Przyjęta została następująca hierarchiczna struktura danych graficznych (charakterystyczna dla systemu MGE):

grupa map (tzw. indeks map) —> kategorie -> obiekty -» mapy —> warstwy . Obiekty występujące na wszystkich mapach będą zgromadzone w jednej, syntetycznej tablicy o ustalonej strukturze. Wyróżnienie obiektu będzie odpowiadało konwencji wydzieleń kartograficznych dla poszczególnych map tematycznych.

Komunikacja z bazą danych będzie się odbywać poprzez program RIS. Na etapie opracowania atlasu zastosowana jest baza SQL Microsoft. W razie potrzeby dokonana będzie konwersja danych do programu Oracle lub Informbc. Celem jest umożliwienie sieciowego dostępu do pełnej bazy danych w Urzędzie Wojewódzkim.

Po wielu analizach zdecydowano zastosować system MGE INTERGRAPH. Pozyskiwanie, kompletowanie, aranżacja struktury banku danych będzie odbywa się na stacji roboczej wyposażonej w liczne moduły MGE oraz bazę SQL Microsoft, pracującej w systemie operacyjnym Windows NT . Pewne elementy opracowania (np. digitalizacja) przewidziane są na stanowiskach PC przy wykorzystaniu oprogramowania MGE - PC, Idrisi, AutoCAD. Jako standard wymiany danych graficznych (wektorowych) przyjmuje się DXF, dla danych tekstowo - liczbowych DBF, dla danych rastrowych TTFF.

Przewidywany *•* sposób użytkowania determinuje wybór narzędzia komputerowego. Dla przeglądania zasobów i ograniczonych analiz zalecany jest program Yista Map, Proste analizy

na danych wektorowych mogą być prowadzone przy pomocy MGE-PC. Analizy gridowe wymagają modułu MGE Grid Analyst, ale możliwe jest także zastosowanie innych narzędzi jak

Idrisi czy moduł GRID z Arclnfo. Zapis rastrowy będzie prowadzony równolegle w formatach

Intergraph i TIFF, co pozwoli na łatwą wymianę tego typu informacji pomiędzy różnymi systemami.

Użytkownicy innych narzędzi GIS będą musieli dokonać konwersji bazy danych, przy czym gwarantuje się konwersję do systemu Maplnfo.

Nie wyklucza się opracowania komercyjnej wersji atlasu. Konieczne będzie wówczas uzyskanie zgody od instytucji, osób rozporządzających prawami autorskimi. Należy zauważyć, że końcowa forma może stanowić materiał wyjściowy do podjęcia prac reprodukcyjnych (realizowanych w ramach innego przedsięwzięcia).

Atlas stanowić będzie "system otwarty" tzn., że w miarę uzyskiwania nowych danych (nowych map) zostaną one wprowadzone do bazy danych. Dotyczy to także aktualizacji danych już wprowadzonych. Aktualizacja odbywać się będzie w ramach funkcjonowania MSIP.

Proponuje się przekazanie bazy danych **KAWK** do Wojewódzkiego Ośrodka Dokumentacji Geodezyjnej i Kartograficznej w celu jej okresowej aktualizacji.

Jednostka ta zlecałaby w przyszłości bieżące prace aktualizacyjne w miarę zgłaszanych przez użytkowników potrzeb.

Przewiduje się, że użytkownicy będą mieli swobodny dostęp do zasobów atlasu w wersji demonstracyjnej poprzez sieć INTERNET.

Zakończone jest opracowanie koncepcji przedsięwzięcia. Do dotychczasowych efektów należy zaliczyć:

- instalacje głównego stanowisko komputerowego TD 30 wraz z serią modułów MGE, oraz dwóch stanowisk zaopatrzonych w pakiet Mapping Office.
- zakup obrazów SPOT z XI 94 , dokonano zabiegów poprawiających ich jakość radiometryczna, m.in. zredukowano zadymienie wzdłuż doliny Wisły oraz wpasowano je geometrycznie do układu sekcyjnego 1:50000.
- zakończenie opracowanie modelu wysokościowego dla doliny Raby.
- podpisanie umowy z Zarządem Topograficznym Wojska Polskiego co pozwoliło na zakup map tograficznych 1:50000 w postaci zeskanowanych diapozytywów wydawniczych
- pozyskanie danych statystycznych z Wojewódzkiego Urzędu Statystycznego
- wybór , na drodze przetargu, Wykonawcy wektoryzacji map topograficznych wraz z ich aktualizacją
- zakończono wektoryzację map topograficznych 1:50K w zakresie sieci komunikacyjnej, hydrograficznej, infrastruktury (bez zabudowy) oraz warstwie
- opracowano mapę hydrograficzną i geologiczną w zakresie utworów powierzchniowych dla województwa z pełną implementacją w systemie MGE (baza graficzna i opisowa)

# **6. Metody i przyrządy fotogrametrycznych, teledetekcyjnych i geoinformatycznych systemów pozyskiwania, przetwarzania i uodstepniania informacji o terenie i środowisku.**

*Melhods and Instruments of Photogrammetric, Remote Sensing and Geoinformation Systems for Acąuisition Processing and Rendering Information about Terrain and Environment*

Finansowanie: Badania statutowe Nr 11.150.47

Zadania badawcze:

- 1. Doskonalenie fotogrametrycznych metod określania parametrów warunkujących bezpieczną eksploatację budowli i urządzeń przemysłowych.
- 2. Analityczno-cyfrowy interface dla Stecometru
- 3. Wstępna analiza możliwości wykorzystania obrazów fotograficznych i cyfrowych do precyzyjnego wymiarowania wielkogabarytowych prefabrykowanych elementów.
- 4. Analiza zakresu tematycznego informacji o rozwoju teorii i zastosowań fotogrametrii, teledetekcji oraz GIS jaką można by było pozyskać kanałami Międzynarodowego Towarzystwa Fotogrametrii i Teledetekcji.
- 5. Cyfrowy Termometr Matrycowy (CTM-1) do pomiaru temperatury powierzchni ośrodka gruntowego.
- 6. Integracja programu SCOP i wybranych systemów GIS.

ad.6.1. Doskonalenie metod określania parametrów warunkujących bezawaryjną eksploatację budowli i urządzeń przemysłowych.

*Improvement in photogrammetric methods of determination of geometrie parameters of* 

*constructions and industrial installations being a reąuisitesfor sofę use.*

Zespół: Jerzy Bernasik, Władysław Mierzwa

Termin zakończenia: 1997r

W okresie sprawozdawczym wykonano prace badawcze związane z zagadnieniami:

- 1. Fotogrametryczne badanie konstrukcji wież i wieżomasztów wiertniczych wraz z określaniem napięć lin odciągowych.
- 2. Fotogrametryczne pomiary kształtu, oraz deformacji chłodni kominowych.
- 3. Wykorzystanie fotogrametrii w diagnozowaniu wysokich kominów żelbetowych.

Kontynuując badania z lat poprzednich, wykonano szereg prac, których efektem były publikacje. Prace badawcze przeprowadzono trójtorowo, zajmując się pozyskiwaniem informacji pomiarowych, niezbędnych dla podejmowania właściwych działań zabezpieczających bezawaryjną eksploatację:

- chłodni kominowych,

- wież i wieżomasztów wiertniczych,

- wysokich kominów żelbetowych.

ad.l. Fotogrametryczne badania konstrukcji wież i wieżomasztów wiertniczych wraz z określaniem napięć lin odciągowych.

Fotogrametryczne metody badania konstrukcji wież wiertniczych obejmują:

- badania przemieszczeń węzłów konstrukcyjnych pod wpływem obciążenia (naturalnego przewodem wiertniczym, lub sztucznego - wytworzonego przez siłownik),
- określanie odchyleń od pionowości zmontowanej wieży (czy wieżomasztu),
- wyznaczanie napięć lin odciągowych..

Prace badawcze prowadzone wraz ze specjalistami wiertniczymi, wymodelowały program obserwacji i obliczeń towarzyszących atestowaniu wież wiertniczych. Efektem badań dokończonych lub przeprowadzonych w roku 1995, było w szczególności:

- a) opracowanie metodyki natychmiastowego określania sił napięcia lin odciągowych ,
- b) opracowanie i wypróbowanie w praktyce fotogrametrycznego sposobu dokumentowania miejsc katastrof wiertniczych,
- c) zastosowanie fotogrametrii do określania odkształceń konstrukcji wieży, spowodowanych awarią, internacja internacja internacja internacja internacja internacja internacja internacja internacja internacja internacja internacja internacja internacja internacja internacja internacja internacja internacja inter
- d) uzyskanie postępu w dziedzinie automatyzacji procesu pomiarowego i digitalizacji danych w systemie quasi on-line i komputerowych opracowań graficznych .

ad. 2. Fotogrametryczny pomiar kształtu i deformacji chłodni kominowych

Kontynuowano okresowe pomiary chłodni kominowych metodą terrofotogrametryczną, mające na celu określenie ich aktualnego kształtu w odniesieniu do kształtu projektowanego (hiperboloida obrotowa) oraz określenie deformacji jakim podlegały pomiędzy poszczególnymi seriami obserwacyjnymi.

W celu porównania dokładności i efektywności metody geodezyjnej i fotogrametrycznej, wykonano pomiary jednej chłodni (dla innego obiektu) obiema metodami. Do pomiarów geodezyjnych wykorzystano precyzyjny teodolit elektroniczny. Ocenia się, że dokładność określenia współrzędnych przestrzennych sygnalizowanych punktów na chłodni wynosiła od 5 mm na dole do 10 mm na górze. W trakcie opracowania są wyniki pomiarów fotogrametrycznych.

ad. 3. Wykorzystanie fotogrametrii w diagnozowaniu wysokich kominów żelbetowych.

Fotogrametryczne wyznaczanie odchyleń osi kominów od pionu, stanowi przedmiot licznych publikacji (w tym autorstwa J.Bernasika). Novum zawarte w materiale przygotowanym w publikacji stanowi element uczestniczenia fotogrametry w budowaniu przez rzeczoznawców budowlanych - ekspertyz. Możliwość taką stwarza okoliczność, że obiektem pomiaru nie jest budowla w terenie, ale fotogramy w laboratorium. Dzięki temu pojawiające się w trakcie opracowania ekspertyzy budowlanej pytania, mogą uzyskiwać pomiarowe odpowiedzi, gdyż uzupełniający pomiar fotogrametryczny nie jest pracochłonny ani kłopotliwy. Przeprowadzone badania pozwoliły wypracować nowe rozwiązania, rozszerzające gamę informacji pomiarowych oraz sposób dochodzenia do optymalnej - z punktu widzenia eksperta budowlanego formy ich prezentacji. Wykonując prace fotogrametryczne mające za cel określenie odchyleń od pionowości, można niejako "przy okazji" określać (w razie potrzeb opracowującego ekspertyzę): średnice, owalizacje przekroi, zbieżność trzonu, załamania osi itp.

Nowością opracowania są: rozszerzenie dokumentacji o zdjęcia "fotointerpretacyjne", niestandardowy przebieg opracowania (pomiar wyjściowy, a następnie kolejne pomiary dodatkowe fotogramów w zależności od potrzeb ekspertyzy), wyznaczanie i prezentacje rozmaitych anomalii komina.

Programy SURFER-a: GRID, GRAFIT, PLOT jako kontynuacja obliczeń programem KOMIN (A.Tokarczyka), stwarzają szerokie możliwości prezentacji graficznych (ilustrujących zestawienia liczbowe).

W publikacji opisano i zilustrowano konkretny przypadek budowania ekspertyzy budowlanej - krok po kroku - przy udziale fotogrametry dostarczającego (w razie potrzeby) odpowiedzi na pojawiające się pytania pomiarowe. Taką możliwość stwarza jedynie metoda fotogrametryczna. Wiedzę o tym należało przybliżyć inżynierom budownictwa. Dlatego też opracowanie awizowane w sprawozdaniu za rok 1995 (jako "przygotowane do opublikowania") zostało rozszerzone w ten sposób, aby mogło być upowszechnione wśród ekspertów budowlanych.

Według założeń Autora i doświadczeń zdobytych w trakcie badań, możliwe jest budowanie ekspertyzy budowlanej "krok po kroku" przy udziale fotogrametry

ad.6.2. Analityczno-cyfrowy interface dla stecometru. *Analytical-digital interface for stecometer*

Wykonawcy: Dr inż. Adam Boroń (kierownik podtematu), prof.dr hab.inż. Józef Jachimski, Mgr inż. Mariusz Kopeć, Inż. Jerzy Stawowiak Termin zakończenia: 1997

Podstawowym przyrządem w laboratorium fotogrametrii analitycznej jest stereokomparator lub autograf analityczny.

Dawniejsze modele stereokomparatorów precyzyjnych, do których należy Stecometr D Zeissa (będący na wyposażeniu laboratorium Zakładu Fotogrametrii i Informatyki Teledetekcyjnej), charakteryzuje się poprawną konstrukcją mechaniczną i znacznie

przestarzałymi rozwiązaniami elektronicznymi - rejestratorów współrzędnych tłowych. Przeniesienie obrotów śrub pomiarowych przy pomocy łączy selsynowych do oddzielnego urządzenia'zawierającego przetworniki analogowo-cyfrowe zwiększa ryzyko błędu odczytu.

W roku 1995 podjęto prace badawczo^konstrukcyjne w wyniku których nowoczesne liczniki impulsów zamocowane zostały na śrubach pomiarowych Stecometru, a odpowiednio adaptowana karta zawierająca układy elektroniczne zainstalowana została w komputerze PC-286. Zainstalowano również nową dodatkową klawiaturę numeryczną umieszczoną poręcznie na obudowie Stecometru;. Przygotowano w przyrządzie miejsce na zainstalowanie silnika krokowego na osi "y", aby w przyszłości przystosować Stecometr do pracy na modelach wolnych od paralaksy poprzecznej.

Przetworniki selsynowe zastąpiono miniaturowymi optoelektronicznymi przetwornikami firmy Megatron o rozdzielczości 1500 impulsów na obrót. Przetworniki montowane bezpośrednio na śrubach pociągowych o skoku l mm zapewniają rozdzielczość 1/1500 tj. 0.7 nm. Każdy z czterech przetworników wyposażony jest w interfejs zapewniający blokadę jednego z kanałów (A lub B) w zależności od kierunku obrotów, współpracujący z dwoma 16 bitowymi licznikami karty PCL830 firmy ADYANTECH. Każdy z liczników zlicza impulsy odpowiadające przemieszczeniu w jednym kierunku, różnica stanu liczników jest szukaną współrzędną tłową zdjęcia. Specjalizowane układy liczników Am9513A firmy AMD zapewniają odczyt, w locie" przez pKepisanife stanu; liczników do bufora komunikacyjnego.

KMaPĆL830 posiada 1 O<sup>1</sup>16-to bitowych liczników co pozwala obsługiwać do 5 przetworników CPP. Karta posiada dodatkowo 16-to bitowy port wejściowy i wyjściowy co pozwoliło na współpracę z nową klawiaturą STECOMETRU. Pulpit powstał z części numerycznej uszkodzonej klawiatury iBM-a.' Układ elektroniki zaprojektowany dla pulpitu pozwala na obsługę 32 klawiszy, podaje 5-cio bitowy kod^awisza, oraz dwie linie sterujące.

Wybranie dowolnego przycisku pulpitu blokuje generator przeszukujący klawiaturę, ustawia linię ANY na L sygnalizując do IBM-a gotowość kodu przycisku do pobrania. Pobranie kodu przez komputer potwierdzone przez sekwencję L-H-L na linii EMPTY startuje generator Taka organizacja współpracy pulpitu z komputerem zapobiega wielokrotnemu wprowadzania tego samego kodu klawisza. Ponowne wprowadzenie kodu tego samego przycisku wymaga jego zwolnienia i ponownego jego wybrania. Pulpit współpracuje również z nożnym przyciskiem STECOMETRU do rejestracji współrzędnych.

W trakcie prac pomiarowych operator komunikuje się z przyrządem z wykorzystaniem specjalnie opracowanego programu komputerowego.

Wyniki pomiaru zapisywane są do pliku dyskowego w postaci zbiorów ASCII samoczynnie co 200 pomiarów lub na żądanie operatora w opcji Save.

Wstępne testowanie urządzenia dało dobre wyniki W nadchodzącym okresie przewidujemy wykonanie dokładnego testowania systemu i ewentualnego określenia funkcji korygujących błędy systematyczne przyrządu.

ad.6.3. Wstępna analiza możliwości wykorzystania obrazów fotograficznych i cyfrowych do precyzyjnego wymiarowania wielkogabarytowych prefabrykowanych elementów.

*Preliminary analysis ofuse 's possibility of photographical and digital images to precise measurements of large prefabricated elements.*

Wykonawcy: Józef Jachimski (kierownik tematu), Władysław Mierzwa, Adam Boroń, Regina Tokarczyk, Andrzej Wróbel.

Finansowanie: badania statutowe

Termin zakończenia: 1996

Pomiary inwentaryzacyjne obiektów przemysłowych metodą klasycznej fotogrametrii cechuje stosunkowo duża szybkość wykonania prac terenowych i zadowalająca dokładność uzyskanych wyników, niestety są one czasochłonne w zakresie prac kameralnych. W przemyśle stoczniowym istnieje zapotrzebowanie na wysokodokładną technologię pomiarową, która również będzie satysfakcjonująca z punktu widzenia łatwości i szybkości przeprowadzenia prac terenowych i kameralnych. Dużą nadzieję stwarza tutaj fotogrametria cyfrowa. Umożliwia ona ominięcie czasochłonnego pocesu fotochemicznego oraz automatyzację identyfikacji i pomiaru punktów na zdjęciach.

Zespół Politechniki w Zurichu przeprowadził badania w rzeczywistych warunkach stoczni wykorzystując aparat cyfrowy Kodak DCS 200 i aparat małoobrazkowy Leica R5 Zespół Zakładu Fotogrametrii i Informatyki Teledetekcyjnej AGH przeprowadził w Stoczni Szczecińskiej badania jednej sekcji statku za pomocą semi-metrycznej kamery Rolleiflex 6006 i kamery UMK10/1318.

Na bazie analizowanych eksperymentów stwierdzono iż szybki rozwój aparatów fotograficznych z macierzą sensorów CCD umożliwi uzyskiwanie wysokich dokładności w typowych warunkach panujących w stoczniach. Wydaje się, że jest realne stworzenie w pełni automatycznego systemu cyfrowej fotogrametrii bliskiego zasięgu

Ad.6.4. Analiza zakresu tematycznego informacji o rozwoju teorii i zastosowań fotogrametrii, teledetekcji oraz GIS, jaką można by było pozyskać kanałami Międzynarodowego Towarzystwa Fotogrametrii i Teledetekcji.

*Analysis ofthematical rangę of Information oftheory and applications evaluation in thefield of Photogrammetry, remote Sensing and GIS.*

Wykonawcy: Józef Jachimski, P eter Waldhausl

Finansowanie: badania statutowe

#### Termin zakończenia: 1996

W ramach współpracy międzynarodowej z Politechniką w Wiedniu na zaproszenie Komisji VI International Society for Photogrammetry & Remote Sensing przeprowadzono obszerne studium podziału tematycznego informacji o rozwoju dziedziny Fotogrametrii, Teledetekcji oraz Geograficznych Systemów Informacyjnych. Uwzględniono różne poziomy istotności informacji i zaproponowano jakościowe i ilościowe wskaźniki obrazujące trendy rozwojowe.

Opracowany materiał był przedmiotem dyskusji na forum Międzynarodowego Towarzystwa Fotogrametrii i Teledetekcji, gdzie wywołał duże zainteresowanie.

Ad.6.5. Cyfrowy Termometr Matrycowy (CTM-1) do pomiaru temperatury powierzchni ośrodka gruntowego.

*Digital Matrix Thermometer (CTM-1) for soi! surface temperaturę measurements.* 

Wykonawcy: Stanisław Mularz, Beata Hejmanowska Finansowanie: badania

statutowe

#### Termin wykonania: 1996

Pomiary temperatury kinetycznej powierzchni różnych obiektów naturalnych i antropogenicznych są niezbędne m.in. do kalibracji zobrazowań termalnych pozyskiwanych za pomocą kamer i skanerów termalnych. Urządzenia te rejestrują bowiem poziom tzw. temperatury radiacyjnej, która jest funkcją temperatury kinetycznej i właściwości emisyjnych badanego obiektu. Bezpośredni pomiar temperatury kinetycznej powierzchni gruntowych przy

tradycyjnym pomiarze jest małp dokładny, żmudny i nastręcza sporo kłopotów natury technicznej i organizacyjnej. Ponadto wyniki tego rodzaju pomiarów są mało przydatne dla kalibracji danych tęledetekcyjnych, gdyż przy zwykłym pomiarze punktowym niezwykle trudno jest uwzględnić wpływ tzw. samozacienienia powierzchni gruntu. Stąd powstała konieczność zaprojektowania i skonstruowania Cyfrowego Termometru Matrycowego, który umożliwia automatyczny pomiar temperatury powierzchni gruntu z uwzględnieniem mikro- i mezoreliefu tej powierzchni. Przyrząd zbudowano we współpracy z Zakładem Metrologii, Wydziału Elektrotechniki, Automatyki i Elektroniki AGH w Krakowie.

W świetle przeprowadzonych wstępnych badań testowych (w laboratorium oraz in situ) termometr matrycowy okazał się urządzeniem w pełni przydatnym do pomiarów temperatury gruntu, zwłaszcza tam, gdzie występuje urozmaicony mikrorelief. Świadczy to o trafności zarówno przyjętej koncepcji jak i rozwiązań konstrukcyjnych. Szczegóły dotyczące konstrukcji przyrządu oraz wyniki pomiarów zawiera publikacja [ ]. Koncepcja oraz niektóre elementy rozwiązania konstrukcyjnego są przedmiotem postępowania patentowego.

Ad.6.6. Integracja programu SCOP i wybranych systemów GIS

*Integration of SCOP package with choosen GIS Systems.* 

Wykonawcy: Krystian Pyka, Marta Borowiec Finansowanie:

badania statutowe

Termin wykonania: 1996

W 1993 roku, dzięki wsparciu finansowemu rządu austriackiego, Zakład Fotogrametrii i Informatyki Teledetekcyjnej otrzymał program SCOP. Jest to profesjonalne narzędzie do opracowywania Numerycznego Modelu Terenu. Program, będący owocem kilkudziesięcioletnich doświadczeń, jest uważany za czołowy produkt w zakresie NMT. Wraz z rozwojem systemów informacji geograficznej i informacji o terenie wzrasta zainteresowanie wykorzystaniem NMT. Programy z zakresu GIS posiadają pewne możliwości generowania NMT, jednakże w większości przypadków są to rozwiązania uproszczone. Stąd pomysł zasilania systemów GIS przez specjalistyczny program SCOP.

W ramach badań statutowych opracowano metodykę postępowania, pozwalającą wykorzystywać NMT opracowany przez SCOP w następujących programach GIS: IDRISI, GRASS, MGE Intergraph. Ponadto wdrożono współdziałanie programu MicroStation dla potrzeb pozyskiwania danych dla programu SCOP.

l. Współpraca SCOP i MicroStation dla potrzeb pozyskiwania danych i detekcji błędów

Program MicroStation pozwala na sprawne pozyskiwanie informacji wysokościowych z istniejących podkładów kartogragicznych. Przy współpracy z I/GeoVec możliwa jest m.in. półautomatyczna wektoryzacja warstwie. Dane w formacie MicroStation wymagają konwersji na format SCOP. W tym celu zlecono opracowanie aplikacji dokonującej eksportu danych, funkcjonującej w środowisku MicroStation. Dane są przygotowywane według odpowiedniej struktury, program konwersujący tworzy odpowiednio obiekty przestrzenne akceptowane przez SCOP.

W wyniku obliczeń realizowanych przez SCOP uzyskiwany jest wykaz odchyłek pomiędzy matematycznym modelem powierzchni a danymi rzeczywistymi. Diagnoza odchyłek przekraczających zadane kryterium jest problemem dość złożonym. Pomocna jest znajomość lokalizacji odchyłek i możliwość wizualnej konfrontacji z danymi źródłowymi. W tym celu liczba odchyłek jest "zwracana" do Mikro Station, tam analizowana i, po usunięciu przyczyny dane są ponownie eksportowane do formatu SCOP.

2. Przesyłanie NMT do systemów GIS.

NMT opracowany przez SCOP jest przekształcany do postaci dyskretnej, regularnej siatki, której struktura pozwala na określenie współrzędnych XYZ w każdym węźle. Taka postać jest następnie modyfikowana w zależności od adresata danych. Modyfikacja ma charakter albo odpowiedniego grupowania informacji, albo zmiany kolejności informacji (wiersz, kolumna), a skutkuje uzyskaniem danych ASCII przyjmowanych przez programy IDRISI, GRASS, MGE Intergraph.

Dalsze wykorzystanie NMT odbywa się już wewnątrz systemów GIS. Systemy te zapewniają użytkownikowi większy komfort pracy, szersze spektrum analiz z wykorzystaniem NMT.

3. Dokumentacja efektów badań.

Praktycznym efektem badań są:

a) zestaw programów komputerowych, z których najważniejsze to:

- TOWAR, aplikacja MDL w środowisku MicroStation, realizująca eksport

danych do programu SCOP

- aplikacje DOS-owe do transmisji danych SCOP-GIS

- b) linia technologiczna obejmująca:
	- pozyskiwanie danych MicroStation
	- opracowanie NMT SCOP

- przetwarzanie, analizy GIS - MGE Intergraph

c) publikacja w materiałach XVIII Kongresu ISPRS [ ]

## **7. Analiza porównawcza systemów teledetekcyjnych ERDAS i GRASS.**

*Comparative analysis ofremote Sensing Systems: ERDAS and GRASS.* Wykonawca: Krystian Pyka Finansowanie: Badania własne Nr 10.150.197 Termin zakończenia. 1994r

Analizowano dwa systemy przetwarzania obrazów, których dystrybucja odbywa się w krańcowo różnych formach: z jednej strony bardzo drogi, komercyjny ERDAS, z drugiej w pełni bezpłatny (publiczny), dostępny w sieci komputerowej, GRASS.

ERDAS przewyższa GRASS-a nowoczesnym interfejsem użytkownika, świetnymi możliwościami wizualizacji i szybką implementacją najnowszych rozwiązań i tendencji,

Z radością należy przyjąć ewolucję w kierunku systemu hybrydowego, gdyż do ogromnych możliwości w zakresie przetwarzania rastrowego dochodzą silne narzędzia do obróbki danych typu wektorowego (ERDAS i ARC INFO dawniej się uzupełniały, teraz przenikają się wzajemnie).

ERDAS posiada też wady i niedopracowania, z których najistotniejszą jest nieracjonalne zarządzanie przestrzenią dyskową.

Nie można dać jednoznacznej odpowiedzi, czy koszt systemu oddaje jego wartość w kontekście "publicznego" GRASS-a. Z pewnością przy realizacji dużych projektów zalety ERDAS-a stają się istotniejsze, gdyż zapewnia on lepszą wydajność pracy .

## **8.Analiza wiarygodności metrycznej dokumentacji wypadków drogowych z wykorzystaniem zdjęć amatorskich**

*Analysis of metric reliability of documentation of the road accidents using non-professional pictures*

Wykonawca: Regina Tokarczyk Finansowanie: Badania własne nr 10.150.356 Termin zakończenia: 1996

Tematyka pracy badawczej wyniknęła w związku z weryfikacją ekspertyzy powypadkowej dotyczącej przebiegu i długości śladów hamowania samochodu. Weryfikacja taka mogła być wykonana tylko drogą fotogrametryczną na podstawie amatorskich zdjęć, wykonanych przez policję drogową.

Zdjęcia takie są zrobione najczęściej niezgodnie z zasadami ich wykonywania dla opracowań fotogrametrycznych, nie da się na ich podstawie zbudować sieci fotogrametrycznej będącej podstawą wyznaczenia współrzędnych punktów mierzonego obiektu (tu punktów na śladach hamowania). Zdjęciami mogą być nie negatywy, ale powiększenia, co utrudnia późniejsze opracowanie ze względu na małą rozdzielczość materiału i duże jego deformacje. Dodatkowo należy stwierdzić, że identyfikacja istotnych z punktu widzenia fotogrametrycznego obiektów może być utrudniona przez słabą jakość fotograficzną zdjęć, np. źle dobraną głębię ostrości.

Metoda wyznaczania przebiegu śladów hamowania samochodu musi więc uwzględniać powyższe ograniczenia i trudności, winna być ponadto taka, aby wyniki mogły być uzyskane w krótkim terminie.

Zasada wyznaczania punktów na śladach opiera się na przecięciu powierzchni drogi przez wiązki promieni rzutujących, odtworzone na podstawie zdjęć. Elementy orientacji zdjęć wyznaczone zostają na podstawie znajomości współrzędnych punktów pomierzonych w terenie, zidentyfikowanych i pomierzonych na zdjęciach, Model powierzchni drogi uzyskany jest przez pomiar siatki punktów rozmieszczonych na drodze.

Pomiar składa się więc z prac terenowych (siatka punktów na drodze, punkty kontrolne) oraz z prac kameralnych - pomiar zdjęć, obliczenia i wyrównanie obserwacji. Do obliczeń wykorzystano fotogrametryczny system analityczny ORIENT powstały w Uniwersytecie Technicznym w Wiedniu. Dokonano równoczesnego wyrównania czterech zdjęć śladów oraz powierzchni drogi. Na podstawie wyznaczonych współrzędnych punktów, w systemie AUTOCAD sporządzono plany miejsca wypadku. Niestety, z uwagi na fakt, że zdjęcia wykonane zostały tylko od strony końca śladów, początkowe punkty śladów wyznaczone zostały ze stosunkowo niewielką dokładnością (ok. l m).

Na podstawie dotychczasowych doświadczeń z tego typu zagadnieniem można sporządzić wykaz zaleceń, których przestrzeganie pozwoli na uzyskanie lepszych wyników. Zalecenia te są skierowane do osób wykonujących zdjęcia powypadkowe, a więc do policji drogowej.

#### **9. Teledetekcyjny monitoring skarp kopalń odkrywkowych**

*Slopes Remote Sensing Monitoring ofOpen-Cast Minę* Wykonawca: Stanisław Mularz Finansowanie: Badania własne nr 10. 150.352 Termin zakończenia: 1996

Głównym celem badań było opracowanie szczegółowej metodyki pozyskiwania oraz interpretacji tematycznej teledętekcyjnych zobrazowań skarp, dla potrzeb bieżącego dokumentowania oraz oceny warunków geologiczno-inżynierskich i geologicznozłożowych, w trakcie prowadzonej eksploatacji odkrywkowej.

Obszar testowy dla prowadzenia obserwacji terenowych oraz weryfikacji założeń metodycznych stanowiła Kopalnia Węgla Brunatnego "Bełchatów".

Rezultaty wykonanych badań wykazały, iż monitoring geologiczno-górniczy wielkoprzestrzennych kopalń odkrywkowych może być z powodzeniem prowadzony

w oparciu o wspomaganą komputerowo interpretację obrazów satelitarnych systemu SPOT. Dotyczy to zwłaszcza problemów związanych z rekultywacją zwałowiska (zewnętrznego i wewnętrznego) oraz dokumentowania głównych elementów budowy geologicznej w obrębie nadkładu i serii złożowej.

Wysokorozdzielcze obrazy SPOTa PAN połączone z odwzorowaniem multispektralnym SPOT XS (ang.merging) pozwalają na detekcję obiektów o relatywnie małych rozmiarach (10 x l Om) przy zachowaniu walorów interpretacyjnych zdjęcia wynikających z charakterystyki spektralnej tych obiektów.

Zobrazowania wieloczasowe (multitemporalne) dokonywane z pułapu satelitarnego umożliwiają ponadto prowadzenie tzw. monitoringu dynamicznego, który umożliwia dokumentowanie i analizę zachodzących zmian w obrębie kopalni, tak w sensie jakościowym jak i ilościowym. Syntezą, wspomaganej komputerowo, interpretacji zobrazowań satelitarnych systemu SPOT jest manuskrypt publikacji p.t. "Environmental Monitoring andMapping over the Mining Energy Complex ".

Dokumentowanie budowy geologicznej i warunków gruntowo-wodnych dla bieżących potrzeb ruchu kopami powinno być w dokonywane na podstawie zdalnych rejestracji naziemnych. W toku dotychczas wykonanych badań stwierdzono, iż efektywność teledetekcyjnego monitoringu skarp kopalń odkrywkowych może być wydatnie zwiększona poprzez zastosowania video kamery lub kamery CCD wraz z metodyką interpretacji tematycznej opartą na cyfrowym przetwarzaniu danych obrazowych.

Praktyczny aspekt realizacji tematu dotyczy możliwości wdrożenia opracowanej metodyki teledetekcyjnego monitoringu skarp kopalń odkrywkowych oraz sposobów interpretacji i opracowania różnej postaci zobrazowań, dla potrzeb górniczo-geołogicznej obsługi ruchu kopami.

#### **10. Porównanie przydatności systemów zarządzania bazami danych dBase 5.0 i FoxPro 2.6 do wstępnego przetworzenia wyników pomiarów fotogrametrycznych dla potrzeb systemów Numerycznego Modelu Terenu.**

*Usability comparison of the dala bose management Systems (dBase 5.0 and FoxPro 2.6) for preprocessing of the results of the measurements for Digital Terrain Model Generation* Wykonawca: Andrzej Wróbel

Finansowanie: Badania własne, Nr 10.150.348

Termin zakończenia: 30.12.1995 r.

Numeryczny model terenu wraz z rozwojem komputerów jest coraz powszechniej stosowany. Wykorzystuje się go nie tylko w różnego typu systemach GIS. lecz także przy opracowywaniu map na podstawie zdjęć lotniczych i obrazów satelitarnych (ortofotografia). Wzrost obszaru, dla którego tworzy się NMT oraz chęć dokładniejszego przedstawienia kształtu powierzchni terenu powodują szybkie zwiększanie się ilości danych źródłowych jak również utworzonego NMT. Wymaga to stosowania efektywnych systemów zarządzania bazami danych, zarówno do przechowywania, jak i do przetwarzania dużych zbiorów. W czasie prowadzonych przez autora badań stwierdzono, że bardzo dobrze do tego celu nadają się nowoczesne systemy na komputery klasy PC. Szybkość przetwarzania danych pozwala na korzystanie ze zbiorów zawierających kilkanaście lub więcej milionów rekordów. Na podstawie prowadzonych doświadczeń zaprojektowano strukturę bazy danych. Aby ułatwić korzystanie z bazy danych opracowano zestaw programów dla systemu FoxPro 2.6 firmy Microsoft. Działanie tego zestawu, sprawdzonego w praktyce na zbiorach o wielkości około miliona rekordów, ułatwia i przyśpiesza znacznie przygotowanie danych do NMT. Jako źródło

danych' mózria wykorzystać zeskanowane materiały kartograficzne lub pomiary fotogrametryczne zdjęć lotniczych.

# **11. Ortofotomapa cyfrowa jako mapa podkładowa z wykorzystaniem do aktualizacji, 1 planowania i GSWD (Geoinformacyjnego Systemu Wspomagania Decyzji).**

*Dtgital Ofthdphota as a basefor actualisation, planning and GSWD.* 

#### Wykonawca: Ryszard Florek-Paszkowski

Finansowanie: Badania własne, nr 10.150,472

Termin zakorzenia: 1997

W pierwszej;kolejności przeprowadzono studium stanu i możliwości wykorzystania ortpfotpmąpy, cyfrowej! w Polsce w świetle dostępności lotniczych zdjęć fotogrametrycznych w skali l,26k'"'.i l,:5k wykonywanych w' latach 1995-1997. Przeprowadzono testowanie i porównanie technologii wytwarzania ortofotomapy cyfrowej w systemach Leica-Helava i Intergraph (współpraca z Okręgowym Przedsiębiorstwem Geodezyjno-Kartograficznym sp. z o.'ó. w Krakowie, Zarządem Topograficznym Sztabu Generalnego Wojska Polskiego i Ośrodkiem<sup>x</sup>Fótógra^netnt Głównego Geodety Kraju).

s: Żbadaffóicrajowe uwarunkowania zastosowania ortofotomapy cyfrowej dla; potrzeb zarządzania i ptanowania w miastach i gminach Małopolski. Odpowiednie propozycje, w tej dziedzinie przedstawiono na spotkaniach z przedstawicielami zainteresowanych wydziałów w Urzędach Wojewódzkich:w,Krakowie i Nowym Sączu a także na spotkaniu ,z Wojewodą i Wójtami gmin województwa krakowskiego (współpraca Pijanowski Z, Rajda W, Węgrzyn Z

#### [AR], Mierzwa, W, .Pyka K.; [AGH]), .

Przygotowywanie, i, podejmowanie decyzji na wszystkich szczeblach wymaga dysponowania niezbędną informacją o przedmiocie zarządzania i planowania w skali miasta i regionu/przy czym potrzebna informacja powinna nie tylko występować na nośniku danych ale informacja ta powinna być wystarczająco aktualna, dostęp do tej informacji powinien być interaktywny lub, wystarczająco, szybki, umożliwiając także analizę danych, modelowanie i symulację wariantowąj Forma danych wynikowych powinna być przyjazna i przejrzysta dla użytkownika zaś jakość i dokładność geoinformaćji powinna wystarczać do modelowania stanowi zjawisk oraz ich lokalizowania, dla planowania i zarządzania w skali miasta i regionu (średni poziom skalbwy l:10k). Zarządzanie i planowanie w skali makro-jednostek"wymagają, opracowań o charakterze syntezy, analizy i symulacji, wykonanych w krótkim czasie lub w interaktywnie. Uzgadniająco-decyzyjne zebrania decydentów i ekspertów potrzebują przygotowanej informacji o przedmiocie w postaci geodanych, ich analiz i symulacji wariantowych, zaś w trakcie zebrania potrzebują wizualizacji obrazowo-opisowych oraz dodatkowych geoinformaćji o przedmiocie zarządzania i planowania:

Ortofotomapa cyfrowa jako kartómetryczny produkt przetwarzania zdj^ć lotniczych i satelitarnych jest nośnikiem aktualnej geoinformaćji (informacji i jej lokalizacji) o terenie i infrastrukturze, w przejrzystej i łatwo zrozumiałej formie, zbliżonej do obrazu ziemi z lotu ptaka. International products are all the contract of the contract of the contract of the contract of the contract of the contract of the contract of the contract of the contract of the contract of the contract of the cont

Fotogrametryczne zdjęcia lotnicze miasta Krakowa i regionu krakowskiego, niezbędne do wytworzenia ortofbtomap, będą wykonane w ramach programu PHARE i będą<sup>1</sup> dostępne po kosztach reprodukcji. Koszt jednego arkusza ortofotomapy l:10k (wydrukowanej i na nośniku komputerowym) szacujemy obecnie na 7 kPLN. Dla gmin województwa krakowskiego potrzebnych jest około 110 arkuszy ortofotomapy dla pełnego pokrycia województwa , Ortofotomapa cyfrowa stanowi podstawową; rastrową warstwę getimformacyjną o terenie i uzupełniona o dodatkowe tematyczne warstwy informacyjne, może być skonfigurowana w Geoinformacyjriy System Wspomagania Decyzji (GSWD) dla potrzeb<sup>1</sup> zarządzania i planowania.

Posiadamy w Zakładzie Fotogrametrii i Informatyki Teledetekcyjnej AGH(Jachimski J, Zieliński J, Boroń A) możliwości wytwórcze fotogrametrycznej stacji cyfrowej (VSD), która może być wykorzystywana jako przeglądarka, edytor i stereorestytutor do ortofotografii i zdjęć lotniczych i satelitarnych.

W założeniach koncepcji uwzględniono uzupełniające współdziałanie Geoinformacyjnego Systemu Wspomagania Decyzji wraz Małopolskim Systemem Informacji Przestrzennej (i jego elementem składowym - Komputerowym Atlasem Województwa Krakowskiego) co powinno zaowocować efektem synergicznym w efektywności funkcjonowania tych systemów geoinformacyjnych (konsultanci Mierzwa W, Pyka K, Chrobak T).

Zaproponowano wstępny zakres tematyczny GSWD w postaci nakładkowych warstw, uzupełniających bazową ortofotomapę cyfrową l: lOk (l :5k).

Przewiduje się, przy współpracy z OPGK sp. z o.o. w Krakowie, wykonanie opracowania pilotażowo-szkoleniowego na wybranym obszarze Krakowa, celem sprawdzenia poprawności założeń koncepcyjnych i optymalizacji docelowej technologii systemu.

#### **IZ.Optymalizacja pomiaru fotogrametrycznego obiektów architektonicznych z wykorzystaniem Video Stereo Digitizera**

*Optimalisation of photogrammetric measruement of achitectural objects with VSD* Wykonawca: Marta Borowiec

Finansowanie: badania własne , nr AGH 10.150.470

Termin zakończenia: 1997

Celem badań objętych tematem "Optymalizacja pomiaru fotogrametrycznego..." jest próba wykorzystania opracowań uzyskanych przy użyciu Video Stereo Digitizera do trójwymiarowego modelowania obiektów architektonicznych.

Tradycyjna prezentacja inwentaryzowanego obiektu architektonicznego (rysunki elewacji w odwzorowaniu na płaszczyzny do nich równoległe, uzupełnione rzutami i przekrojami w wybranych miejscach) zostaje obecnie wypierana przez przestrzenny komputerowy model obiektu.

Metryczna prezentacja obiektu przełożona na przestrzenny model komputerowy jest dla odbiorcy bardzo atrakcyjna - model taki można używać do testowania różnych rozwiązań, np. symulacji rekonstrukcji, rozbudowy, itp. Na tej drodze można studiować wizualne efekty planowanych prac, można też uzupełniać model informacyjną bazą danych.

Model przestrzenny obiektu jest także bardzo użyteczny do produkcji ortofotomap, które również są poszukiwaną formą prezentacji zabytkowych obiektów architektonicznych.

W pierwszym etapie badań wykonano przy użyciu VSD opracowanie kreskowe fragmentu budynku zabytkowego. Wykonano też próbę modelowania fragmentu rzeźby.

W drugim etapie badań planowane jest wykonanie modelu 3D z otrzymanych wyników opracowania, co w efekcie prowadzić będzie do wniosków dotyczących sposobu pozyskiwania danych w systemie VSD dla celów trójwymiarowego modelowania obiektów architektonicznych.

## **13. Studialne opracowanie nakładek wysokościowych dla 4 arkuszy mapy zasadniczej miasta Skała, na podstawie rzędnych wysokościowych otrzymanych przy wykonaniu modernizacji mapy zasadniczej**

*Study ofElevation Layers Production for 4 sheets base map of Skała town based on Points Heights measured dtirłng Base Map Modernization*

Zespół: Marta Borowiec, Krystian Pyka (kierownik), Barbara Zabrzeska

Finanspwanje^lJrząd Wojewódzki w Krakowie Nr 5.150.191; TeYmih zakończenia:1994r

Celem opracowania była próba wygenerowania nakładek wysokościowych z wykorzystaniem, rzędnych wysokościowych uzyskanych podczas modernizacji mapy zasadniczej. Dysponowano bazowym wykazem współrzędnych X,Y,Z, KOD.dla nowo pomierzonych' punktów oraz opracowaniem graficznym obejmującym określone elementy mapy sytuacyjnej. ;

Jako rozmiar siatki przyjęto w obliczeniach 5 x 5 m, przy czym linie nieciągłości są przez system SCOP, lokalizowane wedłyg rzeczywistego przebiegy (czyli jest' to siatka przecięta układem linii). Obliczenie, siatki prowadzono dla całego obszaru obejmującego przedmiotowe sekcją-..natomiast przebieg warstwie wygenerowano w' postaci plików DXF osobno dla każdej sekcji.

Aczkolwiek podstawowym 'celem pracy było -opracowanie graficznego\_•obrazu warstwie, dodatkowo udostępniono zleceniodawcy numeryczny opis powierzchni terenu w postaci siatki kwadratów 5 x 5 m.

## **14. Fotogrametryczne badanie odkształceń dźwigarów kablobetonowych w hali rozdzielni wnętrzowej 110r kV w^Elektrowni Jaworzno.H.**

*Photogrammetric Imestigation of Deformations of Cable-concrete Cranes.* 

Wykonawca. Jerzy Bernasik.

Finansowanie:Elektrówkia; %Wprzno,Nr 5-.150.234

Termin zakończenia: 1994r

Celem badań było określenie pionowych odkształceń dźwigarów stropodachu hali. Ze względu na'utrudniony dostęp i 'niebezpieczeństwo wykonywania < pomiarowi geodezyjnych zastosowano metodę fotogrametryczną. Uzyskane wyniki dowodzą pełnej przydatności zastosowanej metody.

### **15. Wykonanie, pomiarów fotogrametrycznych chłodni kominowych nr 1-6 Elektrowni Bełchatów.**

*Photogrammetric measurement performańce ofycooling tower No 1-6. Bełchatów .electric powerstation* 

Zespół: Władysław Mierzwa (kierownik), Jerzy Bernasik, Regina Tokarczyk, ^Andrzej Wróbel, Tadeusz Rogala, Marta Borowiec.

Finansowanie : EJektrpwnia."Bełchatów",5.150.307 'termin zakończenia : 1993-l995r (praca cykliczna)

Pomiary deformacji 6 chłodni kominowych elektrowni "Bełchatów" prowadzone były cyklicznie (2 razy w roku) już od 3 lat. Zastosowana metoda fotogrametrycznego pomiaru polega na opracowaniu zdjęć wykonanych kamerami metrycznymi o znanych środkach rzutów, a elementach kątowych orientacji obliczonych na podstawie elementów kontrolnych. Zdjęcia śłużą'dó obliczenia współrzędriych punktów" na chłodniach Zastosowano różnorodną wizualizację wyników pomiarów, pozwalającą na wygódhą interpretację wyników,

#### **16. Badania geometrii wieży WB-53 aktualnie eksploatowanej na wiertnj Żegocina 1.**

*Im>estigations of geometrical shape of a tower WB-53 being exploiled on Żegocina l oil*  we//.

Zespół. Andrzej Sołtysik (kierownik), Jerzy Bernasik

Finansowanie: Krakowskie Przedsiębiorstwo Poszukiwań Nafty i Gazu,

Termin zakończenia : 1994r

Celem badań było określenie aktualnej nośności wieży wiertniczej. Podstawą eksploatacji były fotogrametryczne pomiary kształtu konstrukcji (zwłaszcza "wygięć" świec), odkształceń wieży pod wpływem obciążeń próbnych, oraz napięć lin odciągowych. Zastosowano metodę fotogrametryczną.

#### **17. Ocena stanu technicznego i zdolności eksploatacyjnej masztu urządzenia wiertniczego** N-12-2.

*Assessment of Technical Condition and Ability to use of a drilling device N-12-2.*  Zespół: Andrzej Sołtysik (kierownik), Jerzy Bernasik Finansowanie: Krakowskie Przedsiębiorstwo Poszukiwań Nafty i Gazu Termin zakończenia: 1994r.

Wieżomaszt zmontowany w Miłkowej został poddany próbnym obciążeniom. Towarzyszące temu odkształcenia określano fotogrametrycznie. Fotogrametrycznie określono również napięcia lin a po stwierdzeniu nieprawidłowości ich naciągu dokonano korekty, wykorzystując nowoopracowaną metodę. Wyniki pomiarów stanowiły podstawę atestu określającego głębokość wiercenia.

### **18. Cyfrowe metody przetwarzania zobrazowań dla potrzeb ochrony zabytków architektury**

*Processing of Digital Imagesfor the Needs of Historie Monuments Recording.* Zespół: Józef Jachimski - kierownik, Adam Boroń, Regina Tokarczyk, Andrzej Wróbel, Marta Borowiec, Władysław Mierzwa, Andrzej Kmieciński, Tadeusz Rogala, Roman Bieleć

Finansowanie: Wojewódzkie Urzędy Ochrony Zabytków Termin zakończenia. 1998

W ramach prac doświadczalnych prowadzonych na obiektach: Kaplica Świętokrzyska na Wawelu, Kościół 00 Pijarów w Krakowie i Biblioteka Klasztoru OO Cystersów w Lubiążu - opracowano założenia technologii dokumentowania malowideł ściennych przy wykorzystaniu technik cyfrowych.

Stosowane są techniki analitycznego opracowania bloku zdjęć (z wykorzystaniem programu ORIENT) celem zagęszczenia osnowy, stereoskopowego pomiaru z wykorzystaniem zeskanowanych obrazów (z użyciem VSD) i cyfrowego przetwarzania obrazu (VSD).

# **Publikacje**

# **Książki, rozdziały w książkach publikowanych za granicą**

1. Mularz S.C.: Monitoring and Mapping the Bełchatów Minning Complex ih Pbland.: Raster Imagery in Geographic Information Systems.Rozdział 8: Environment and Minerał •Exploration. ONWORDPress, SantaFe,NM, USA 1996.

# **Książki, rozdziały w książkach publikowanych w kraju**

- 1. Mularz S.: Wprowadzenie do GIS. Ochrona środowiska przyrodniczego i zasobów mineralnych..; CPPGSMiE, Kraków, 1995.
- 2. Mularz S., Rutkowski J.: Zastosowanie teledetekcji w ochronie środowiska. Ochrona środowiska przyrodniczego i zasobów naturalnych.: CPPGSMiE PAN, Kraków, i 995.

## **Publikacje w czasopismach zagranicznych**

- l. Jachimski J..Rernarks on the National Reports Standaroizitión regardmg the Photogrammetry and Remote Sensing Education on' fhe Air Bófnn Imagery , aya^lability".; International Archives of Photogrammetry and Remote Sensing,- vol.30, part 6,p.71-73: iSPRS, Beijing 1994
- 2. Pyka K., Steinnocher K.: Aswahl eines optimalen Datensatzes fur die multispektrale • Klasslfizierung unter < Einbeziehung von Texturmei;kmalsbildern.: Zeitschrift fur -Photor grammetrie und Fernerkundung No 4/94 (Juli 1994), str. 116-122.

## **Publikacje w czasopismach krajowych**

- 1. Barycz S., Bernasik J., Mierzwa W../'Metodyka pomiarów wieloprzęsłowych stalowych galerii nawęglania".: Moniterra, Kraków, Nr 1-2-3. 1994
- 2. Boroń A., Jachimski J., Piłat A.: Empiryczna ocena dokładności wymiarowania obiektów zabytkowych z wykorzystaniem aparatów fotograficznych i systemu ORIENT.Materiały sympozjum "Systemy informacji terenowej GIS/LIS oraz analityczne i cyfrowe opracowania w fotogrametrii i teledetekcji". Kraków, 19.V.1994, opublikowane w "Archiwum Fotogrametrii, Kartografii i Teledetekcji", Kraków, vol. 1/1994.
- 3. Boroń A., Wpływ skanowania na geometrię obrazów cyfrowych.: Materiały sympozjum "Systemy informacji tereenowej GIS/LIS oraz analityczne i cyfrowe opracowania w fotogrametrii i teledetekcji". Kraków, 19.Y.1994, opublikowane w "Archiwum Fotogrametrii, Kartografii i Teledetekcji", Kraków, vol. 1/1994.
- 4. Borowik W.: Ocena zagrożenia metalami mieszkańców rejonu krakowskiego przeprowa dzona na podstawie dostępnych danych z wykorzystaniem Systemu Informacji Geograficznej.Archiwum Fotogrametrii, Kartografii i Teledetekcji, Kraków, vol.2/1994..
- 5. Hejmanowska B., Borowiec M.:,Metodyka klasyfikacji nadzorowanej próba korekcji zakłócającego wpływu topografii - uwagi praktyczne, przykłady.: Archiwum Fotogrametrii, Kartografii i Teledetekcji, Kraków, vol.2/1994..
- 6. Hejmanowska B.:,Usuwanie zakłócającego wpływu topografii z obrazów satelitarnych.: Materiały sympozjum "Systemy informacji terenowej GIS/LIS oraz analityczne i cyfrowe opracowania w fotogrametrii i teledetekcji". Kraków, 19.V. 1994, Archiwum Fotogrametrii, Kartografii i Teledetekcji,'Vól.l, Kraków 1994, str.4.1-412
- 7. Jachimski J., Boroń A., Zieliński J.: Video Stereo Digitizer i wstępna ocena dokładności pomiaru więlkoskalowych zdjęć lotniczych.: Materiały sympozjum "Systemy informacji terenowej GIS/LIS oraz analityczne i cyfrowe opracowania w fotogrametrii i teledetekcji". Kraków, 19. V. 1994, opublikowane w "Archiwum Fotogrametrii, Kartografii i Teledetekcji", Kraków, vol. 1/1994:
- 8. Mularz S., Mierzwa W.: Próba zastosowania GIS do oceny skażenia gleb metalami ciężkimi.: Archiwum Fotogrametrii, Kartografii i Teledetekcji, Kraków, vol.2/1994.
- 9. Mularz S.: Automatyczne kartowanie zagrożenia gleb erozją z wykorzystaniem GIS.: Archiwum Fotogrametrii, Kartografii i Teledetekcji, Kraków, vol.2/1*994.*
- lO.Pyka K., Steinnocher K.; Optymalizacją danych:w klasyfikacji wielospektralnych obrazów satelitarnych z uwzględnieniem tekstury.: Archiwum Fotogrametrii, Kartografii'• i Teledetekcji/Kraków, yol.2/1994..
- 11.Pyka K.: GRASS program GIS z sieci komputerowej.: Materiały sympozjum""Systemy informacji terenowej GIS/LIS oraz analityczne i cyfrowe opracowania w fotogrametrii i teledetekcji"- Kraków, 19.V. 1994, Archiwum Fotogrametrii; Kartografii' i Teledetekcji, Yolil, Kraków 1994, str.15.1^ 15.5 - ,
- 12.Pyka K.: Opracowanie cyfrowego modelu terenu dla części województwa krakowskiego.: Archiwum Fotogrametrii, Kartografii i Teledetekcji, Kraków, vol.2/:1994
- 13.Sitek Z.: Bieżąca działalność Komisji VI MTFiT.: Geodezja i Kartografia Kwartalnik PAN, t.XLIII, z.3, Warszawa 1994, str.203-207.
- 14.Sitek Z.: Elementy projektowania zintegrąwanego GIS dla. potrzeb monitoringu środowiska.: Archiwum Fotogrametrii, Kartografii i Teledetekcji, Kraków, vbl.2/i'9~94.
- 15.Sitek Z.: Zintegrowany GIS w monitoringu środowiska naturalnego.: Archiwum Fotogrametrii, Kartografii i Teledetekcji, Vol. l, Kraków 1994, str. 1.1-1.10
- 16.Tokarczyk A., Tokarczyk R.: Dokładność, precyzja i obciążenie w rnętódach samokalibracji opracowanych w AGH,Przegląd Geodezyjny nr 3, 1994.
- 17.Tokarczyk R., Mierzwa W.: Porównanie metod rozwiązania sieci fotogrametrycznych dla pomiarów inżynierskich.: Archiwum Fotogrametrii, Kartografii i Teledetekcji, - Kraków; vol. 1/1994
- IS.Zabrzeska-Gąsiorek B., Wróbel A.: Wykorzystanie systemu zarządzania bazami danych; FoxPro do gromadzenia i przetwarznia .informacji z zakresu monitoringu środowiska.: Archiwum Fotogrametrii, Kartografii i Teledetekcji, Kraków, vol.2/1994.
- 19.Zielińsfci I: Przygotowanie obrazów barwnych dla VSD.; Materiały sympozjum "Systemy informacji terenowej GIS/LIS oraz analityczne i,cyfrowe opracowania w fotograrnetrii i teledetekcji". Kraków, 19.V. 1994, opublikowane w "Archiwum Fotogrametrii, Kartografii i Teledetekcji", Kraków, vol.l/1994
- 20.Boroń A.: Homogenity of geometry of images scanned using UMAX:1200 SE.: Prace Komisji Geodezji i Inżynierii Środowiska PAN, Geodezja 38, Geodesy, Photogrammetry and Monitoring of Environmerit, Kraków, 1995.
- 21.Jachimski J., Boroń A., Miratyński A.: Prototypes of Mechanical Eąuipment for the Video Stereo Digitizer.: Prace Komisji Geodezji i Inżynierii Środowiska PAN, Geodezja 38, Geodesy Photogrammetry and Monitoring of Environment, Kraków, 1995.
- 22.Jachimski J., Piwowarczyk M.: Konstrukcja autografu analitycznego na bazie mechanicznooptycznych zespołów Topacartu.: Arch.Fotogrametrii i Teledetekcji, Kraków, vol.3/1995.
- 23.Jachimski J.: Dwoistość rangi dyplomu Inżyniera.: Materiały Seminarium "Systemy i zakres kształcenia w AGH. Stan aktualny i prognozy przekształceń". Kraków
- 24.Jachimski J.: Video Stereo Digitizer a Smali Digital Stereophotogrammetric Working Station for the needs of SIT and other Application.: Prace Komisji Geodezji i Inżynierii Środowiska PAN, Geodezja 38, Geodesy, Photogrammetry and Monitoring of Environment, Kraków, 1995.
- 25.Mularz S.: Zastosowanie GIS do oceny zagrożenia erozyjnego pokrywy glebowej.: Arch.Fotogrametrii, Kartografii i Teledetekcji, Kraków, vol.3/1995.
- 26.Sitek Z., Tokarczyk R: The chosen photogrammetric techniąues used in medicine.: Supplement to Polish Journal of Medical Phisics and Engineering. Vol. l(nol) 1995.
- 27.Sitek Z.: Modele w Geograficznych Systemach Informacyjnych dla wybranych zadań monitoringu rolniczego.: Arch.Fotogrametrii, Kartografii i Teledetekcji, Kraków, vol.3/91995.
- 28.Sitek Z.: Ogólnopolskie Seminarium nt. "Systemy Informacji Przestrzennej dla obszarów wiejskich z wykorzystaniem danych teledetekcyjnych",Geodezja i Kartografia, t. XLIV, z. 4, Warszawa 1995
- 29.Bernasik J.: Fotogrametria narzędziem w diagnostyce żelbetowych kominów przemysłowych.: Inżynieria i Budownictwo, nr 12, 1996.
- 30.Bernasik J.: Racjonalizacja kontrolnych pomiarów hal fabrycznych.: Przegląd Geodezyjny, nr 2, 1996.
- 31.Sitek Z.: O potrzebie zmiany nazwy "Fotogrametria" naszej dyscypliny, specjalności i profesji.: Geodezja i Kartografia, t.XLV, z.2, 1996.

#### **Publikacje w zagranicznych materiałach konferencyjnych**

- 1. Hejmanowska B.: Żur Beseitigung des topographischen Effektes von Satellitenbildern.: Referat wygłoszony w Dreźnie 5-7. X. 1994.
- 2. Jachimski J.:,Analitycal Versus digital stereoplotter in historie monuments recording.: Materiały międzynarodowego kolokwium "La Fotogrammetria per ii Restauro e la Storia", Bari (Włochy), 10-12 listopada 1994.
- 3. Boroń A.: Calibration of Digital Images Produced with the Use of UMAX 1200 SE Scanner.: International Archieves of Photogrammetry and Remote Sensing, Vol. XXXI, PartBl,Wienl996
- 4. Hejmanowska B., Mularz S. C.: Thermal Inertia Modelling for Soil Moisture Assessment Based on Remotely Sensed Data.: XVIII Kongres ISPRS. International Archieves of Photogrammetry and Remote Sensing, Vol.XXXI, Part B7. Wiedeń 1996
- 5. Jachimski Józef J., Waldhausl P.: Obiectives and Guidelines for "ISPRS Member Reports",XVIII Kongres ISPRS. International Archieves of Photogrammetry and Remote Sensing, Vol XXXI, Part B5. Wiedeń, 1996.
- 6. Jachimski Józef J., Zieliński Janusz M.: Digital Stereoplotter for Historie Monumerits Recording.: Xyj.II Kongres ISPRS. International Archieves of Photogrammetry and Remote Sensing, Vol XXXI, PartBS. Wiedeń 1996.

*•* ' *- '*

- 7. Pyka K., Borowiec M.: SCOP as an All-Purpose Tool for Elaboration of Digital Terrain Model-the User's Ćommends.: XVIII Kongres ISPRS. International Archieves of Photogrammetry and Remote Sensing, Vol.XXXI, Part B4. Wiedeń, 1996.
- 8. Sitek Z.: Experience with Environment Monitoring of Cracow Region (Poland) Based on GIS.: XVIII Kongres ISPRS. International Archieves of Photogrammetry and Remote Sensing, Vol.XXXI, Part B7. Wiedeń, 1996.

#### **Publikacje w krajowych materiałach konferencyjnych**

- 1. Borowiec M., Pyka K.: Doświadczenia Zakładu Fotogrametrii i Informatyki Teledetekcyjnej AGH w Zakresie NMT: Konferencja naukowo-techniczna, Numeryczny Model Terenu i jego wykorzystanie, Katedra Urz. .Lasu, SGGW 1994j śtf. 15-25'
- 2. Mularz S.: Mapping Soil Erosion by GIS.: GIS in Ecological-;Studies& Environntental Management - Conference organised by Global Resource Information Datąbąse - Warsaw, 1994,str.'137- 148.
- 3. Sitek Z.: GIS and Remote Sensing at two Surveying and Environmental<sup>J</sup> Engineering Faculties of Cracow Universities.: GIS in Ecological Studięs & Enyirnmental.Management - Conference organised by Global Resource Information Datąbąse- Warso.w, 1994,
- 4. Bernasik J., Sołtysik A.: Fotogrametryczne badania wież wiertniczych po awarii.: VI Międzynarodowa Konferencja Naukowb-Tećhniczna "Ńówć 'mótody i- technologie'-w geologii naftowej, wiertnictwie, eksploatacji otworowej i gazownictwie. AGH, Kraków, 22- 23 czerwiec 1995.
- 5. Bernasik J., Sołtysik A.: Korekcja napięć lin odciągowych wież i wieżomagztów wiertniczych.: Konferencja nt. "Application of Mathematical Methods in Science-and Techniąue", Kraków 20-21 June, 1995.
- 6. Bernasik J.: Fotogrametryczne badanie konstrukcji wież i wieżomąsztpw. wiertniczych.: Sympozjum "Skorhputeryzowane systemy pomiarowe yv geodezji inżynieryjnej". Kraków, 8-9 wrzesień 1995. .
- 7. Mierzwa W.: Fotogrametryczny pomiar kształtu i deformacji 'chłodni kominowych.: Konferencja Naukowo-Techniczna "Naprawa" i modernizacja ;chłodni kominowych". Bełchatów, 22-23 luty 1995.
- 8. Beransik J. Sohysik A. Skorupa A.: Ocena stanu technicznego i wytrzymałości stalowych czwórnogów do wierceń za wodą.: VII Międzynarodowa Konferencja naukowo-techniczna nt. Nowe tendencje w geologii naftowej, wiertnictwie, eksploatacji ói\vórówej i gazownictwie. Kraków 1996.
- *9.* Florek-Paszkowski R,,0rtofotomapa cyfrowa jako źródło danych o-terenie dla gmin i miast w geoinformacyjnym systemie wspomagania decyzji.: Materiały na II; spotkanie,Wójtów gmin województwa krakowskiego z Wojewodą Krakowskim, Kraków 11 .VI. 1996.
- lO.Florek-Paszkowski R.: Ortofotomapa cyfrowa jako źródło aktualnych danych o terenie dla gmin.: Materiały I prezentacji dla wójtów gmin województwa krakowskiego.
- 11 .Hejmanowska B., Mularz S.C, Sroka R., Stencel M.: Pomiary temperatury kinetycznej powierzchni gruntu przy użyciu cyfrowego termometru matrycowego,Materiały XXVIII Międzyuczelnianej Konferencji Metrologów, Częstochowa 1996.
- 12.Wróbel A., Wróbel A.: Wykorzystanie termografii przy sporządzaniu bilansu cieplnego urządzeń przemysłowych.: III Ogólnopolska Konferencja Termografii i Termometrii w Podczerwieni. Warszawa, 1996.

#### **Publikacje popularyzujące**

1. Florek-Paszkowski R, Głogowski Z.: Ortofotomapa dla każdej gminy. Magazyn samorządowy, 1996, 2 (50).

# **Informacje uzupełniające**

#### **Uczestnictwo w konferencjach i sympozjach naukowych**

- 1. Ogólnopolskie Sympozjum Naukowe nt. "Systemy Informacji Terenowej GIS/LIS oraz analityczne i cyfrowe opracowania w fotogrametrii i teledetekcji. 19.V. 1994, Kraków . Komitet Organizacyjny - cały Zakład FilT. Referaty.
- 2. GIS in Ecological Studies & Environmental Management. Conference organised by global Resource Information Database, Warsow, 26-28.IX. 1994. - Mularz S., Mierzwa W., Sitek Z. (referat).
- 3. Sympozjum Międzynarodowe Komisji VI Międzynarodowego Towarzystwa Fotogrametrii i Teledetekcji nt. "Facing the Chance and Challange". (l O-13.X. 1994, Beijing, Chiny) - Sitek Z. (prowadzenie obrad i referat), Jachimski J.(referat).
- 4. Naukowa Konferencja Niemieckiego Towarzystwa Fotogrametrii i Teledetekcji nt. "Wykorzystanie i ochrona bogactw naturalnych - wkład fotogrametrii i teledetekcji". 5- 7.X. 1994, Drezno, Niemcy - Hejmanowska B., Mierzwa W.
- 5. Ogólnopolska Konferencja "Numeryczny Model Terenu i jego wykorzystanie", 12.XII.94, Rogów - Pyka K. (referat)
- 6. Pierwsza Krajowa Konferencja Użytkowników ARC/INFO, Gemini i ERDAS-a, 24- 25.111.94, Warszawa - Mierzwa W. Pyka K.
- 7. IV Konferencja Naukowo-Techniczna "Systemy Informacji Przestrzennej, 1994, Warszawa - Mierzwa W.
- 8. Seminarium nt. "Małopolskie System Informacji Przestrzennej, 29.IX.94, Kraków Mierzwa W., Pyka K. (koreferat "Ocena koncepcji szczegółowej MSIP").
- 9. II Ogólnopolska Konferencja Termografii i Termometrii w Podczerwieni, 24.26.XI.94, Kozubnik-Porąbka - Hejmanowska B.
- 10. Międzynarodowe Kolokwium nt.: "Photogrammetry for Restoration and History-analytical and digital techniąues". Organizator: Consiglio Nazionale Delia Richerche. (10- 12.11.1994), Bari-Włochy.-Jachimski J.
- 11. Sympozjum nt.: "Środowisko i Kultura". 7-9.09.1994. AGH Kraków. Jachimski' J. referat pt.: "Zdalne metody inwentaryzacji zabytków".
- 12. Międzynarodowe Seminarium ("ORIENT Seminar") zorganizowane w ramach Central Eyropean Jnitiative przez TU Yienna, Słowak Technical Uniwersijty Bratisląwa i Czech, and Slovak Society for Photogrammetry and Remote Sensing, 28-30.09.1994. Kocovce (Słowacja). - Jachimski J (udział i prowadzenie 2 sesji).
- 13. Ogólnopolskie Seminarium nt.: "Jakość w szkolnictwie mechanizmy oceny" organizowane przez Centrum Badań Polityki Naukowej' i Szkolnictwa: Wyższego Uniwersytetu Warszawskiego w ramach TEMPUS'a. 10rl2:03.1<sub>1</sub>994,;, Warszawa. Jachimski J.
- 14. Ogólnopolska Konferencja pt.: "Fotogrametryczna mapa numeryczna miasta".. Organizatorzy: PTFiT, Sekcja Geodezji Miejskiej SGP ofaz WPG.' '24-25.02:1^;. Warszawa. - Jachimski J. (wspołprzewodniczący Komitetu Organizacyjnego, prowadzenie obrad, referat nt.: "Współczesne metody łączenia mapy wektorowej ze zdjęciami lotniczymi").
- 15. Seminarium "Systemy i zakres kształcenia w AGH. Stan aktualny i prognozy przekształceń". Kraków, 16-17.01.1995. Referaty: J.Bernasik , J.Jachimski.
- 16. Międzynarodowa Konferencja Naukowo-Techniczna "Nowe metodyki technologie'w " geologii naftowej, wiertnictwie, eksploatacji otworowej T gazownictwie". AGH, 22- 23.06.1995. Referaty: J.Bernasik,
- 17. Sympozjum "Skomputeryzowane systemy pomiarowe w geodezji inżynieryjnej"'. Kraków, 8-9.09.1995. Referaty: J.Bernasik. *.*
- 28. Konferencja Naukowo-Techniczna "Nap'rawa i modernizacja chłodni kominowych". Bełchatów, 22-23.02.1995. Referat: WMefzwa.
- 18. *XVEl* Kongres ISPRS, Wiedeń 1996.Referaty opublikowane: A.Boroń" [43], B.Hejmanowska i S.Mularz , K.Pyka i M.Borowiee , J.Jachimski*-. <sup>3</sup>* .; .Z.Sitek y referat nieopublikowany W.Mierzwa i RTokarczyk "Photogrammetric Set for Architectonic Evaluation on Video Stereo Digitizer".
- 19. VII Międzynarodowa Konferencja Naukowo-Techniczna n.t. Nowe tendencje w geologii naftowej, wiertnictwie, eksploatacji otworowej i gazownictwie. Kraków; 199,6. Referat:. J.Bernasik.
- 20. Trzecia Ogólnopolska Konferencja Termografii i Termometrii w Podczerwieni. Warszawa 1996. Referat A. Wróbel.

#### **Działalność organizacyjna pracowników Zakładu**

#### **Zbigniew SITEK**

#### **Udział w organizacji sympozjów**

- Prowadzenie obrad: zob. Wykaz Konferencji poz.ó,
- Prowadzenie obrad: zob. Wykaz Konferencji póz.8.

## **Funkcje w organizacjach naukowych**

- Komitet Geodezji PAN - wiceprzewodniczący

- Komisja Geodezji i Inżynierii Środowiska Oddz.Pan w Krakowie
- Sekcja Fotogrametrii i Teledetekcji Komitetu Geodezji PAN przewodniczący
- ICAP Międzynarodowy Komitet Fotogrametrii Architektonicznej (członek korespondent)

- Członek Rady redakcyjnej oficjalnego czasopisma MTFiT "Photogrammetry & Remote Sensing"

- Współprzewodniczący Grupy Studiów w MTFiT

- Przewodniczący Zespołu kwalifikacyjnego Specjalizacji Zawód.SGP w Krakowie od 1993r
- Przewodniczący polskiej grupy językowej w Grupie Studiów ISPRS Multilingual Dictionary

- Egzaminator z zakresu teledetekcji na studium doktorskim Indian School of Mines, Dhanbad, 826004, Indie.

**Recenzja doktoratu h.c.** Prof.Gerrit Ligterink z Holandii dla ART-Olsztyn

### **Józef JACHEMSKI**

#### **Udział w organizacji sympozjów**

- Przewodniczący Komitetu Organizacyjnego Ogólnopolskiego Sympozjum nt. Systemy Informacji Terenowej GIS/LIS oraz analityczne i cyfrowe opracowania w fotogrametrii i teledetekcji, Kraków, maj 1994.

- Współprzewodniczący Komitetu Organizacyjnego Ogólnopolskiej Konferencji nt. Fotogrametryczna mapa numeryczna miasta, Warszawa, luty 1994

- Prowadzenie obrad: zob.Wykaz Konferencji póz. 18.

- Prowadzenie obrad: zob.Wykaz Konferencji poz.20.
- Prowadzenie obrad: zob. Wykaz Konferencji póz.8.

#### **Funkcje w organizacjach naukowych**

- Przewodniczący Grupy Roboczej WG VI/1 International Society for Photogrammetry and Remote Sensing: "Education, Training and Educational Standards for Photogrammetry, Remote Sensing and GIS/LIS"

- Członek i koordynator prac Rady Programowej wydawnictwa seryjnego "Archiwum Fotogrametrii, Kartografii i Teledetekcji" wydawanego wspólnie przez Sekcję Fotogrametrii i Teledetekcji Komitetu Geodezji PAN, Klub Teledetekcji Polskiego Towarzystwa Geograficznego, Sekcję Kartografii Komitetu Geodezji PAN, Sekcję Kartograficzną SGP oraz Polskie Towarzystwo Fotogrametrii i Teledetekcji od 19 maja 1994r.

- Przewodniczący Polskiego Towarzystwa Fotogrametrii i Teledetekcji - Sekcji Naukowej Stowarzyszenia Geodetów Polskich (od 1989r, wybrany ponownie na kadencję 1995-97).

- Członek Sekcji V: "Nauk Matematycznych, Fizycznych, Chamicznych i Nauk o Ziemi" Centralnej Komisji d/s Tytułu Naukowego i Stopni Naukowych wybrany na kadencję 1994- 1996

- Przewodniczący Rektorskiej Komisji d/s Analizy Systemów Kształcenia w AGH (do 1996r.) powołany przez Rektora AGH

- Przewodniczący Kolegium Elektorów Akademii Górniczo-Hutniczej w kadencji 1993-1996

- Członek Komisji Geodezji i Inżynierii Środowiska PAN o/Kraków i Redaktor serii "Geodezja" prac Komisji

- Członek Komitetu Goedezji PAN wybrany na kolejną kadencję 1993-1995

- Członek Komisji Teledetekcji Ziemi i Atmosfery Komitetu Badań Kosmicznych i Satelitarnych PAN wybrany na kolejną kadencję 1994-1995

- Uczestnictwo w pracach Komitetu Badań Naukowych. Członek Sekcji Geodezji, Kartografii

i Miernictwa Górniczego Zespołu Transportu, Górnictwa, Geologii oraz Pozyskiwania i Użytkowania Energii KBN w okresie I-VII konkursu (do czerwca 1994).

# **Udział w międzynarodowych tematach badawczych**

- W ramach Central European Initiative (CEI) udział w temacie "Engineering Photogrammetry". Instytucja wiodąca: Institute for Photogrammetry and Remote Sensing, TU Wienna, z udziałem politechnik w Zagrzebiu, Budapeszcie, Sofii, Bratysławie, Brnie, Pradze, Lublianie, Bukareszcie, Warszawskiej, SGGW i AGH -Kraków. Realizacja badań od 1991r.

- Członek Polskiej Grupy Studiów współdziałającej z Grupą Studiów WG VI/3 "Terminology and ISPRS Multilingual Dictionary" Międzynarodowego Towarzystwa Fotogrametrii i Teledetekcji opracowującej Słownik Wielojęzyczny

# **Recenzje:**

- Opiniodawca w przewodzie doktoranckim Andre Streileina na zaproszenie władz Swiss Federal Institute of Technology Zurich - marzec 1994

- Recenzje wniosków o granty KBN (1994 - 5 razy)

- Recenzja wydawnicza rozprawy habilitacyjnej Dr inż. Tadeusza Chrobaka pt.: "Metody numeryczne w fotoreprodukcji kartograficznej". Kraków 2.02.1994

- Recenzje dla Centralnej Komisji d/s Tytułu Naukowego i Stopni Naukowych

recenzje wniosków o nadanie tytułu Profesora (jedna w 1994r.)

# **Stanisław MULARZ Funkcje w Komitetach Organizacyjnych**

Członek Zarządu PTFiT, Redaktor Naczelny czasopisma "Moniterra-Pocztylion", członek Senatu AGH, Członek Senackiej Komisji d.s Kształcenia.

# **Adam BOROŃ**

# **Funkcje:**

Sekretarz Naukowy Komisji Geodezji i Inżynierii Środowiska Krakowskiego Oddziału

PAN